#### **CSE 596: Introduction to Theory of Computation**

# **Quantum Computation III**

#### **Kelin Luo**

Institute of Computer Science University of Bonn, Germany [kluo@uni-bonn.de](mailto:kluo@uni-bonn.de)

#### **Content**

- **• Recall: Single Qubit and Operator Matrices**
- **• The Bloch Sphere**
- **• Two Qubits**
- **• Three Qubits and More**

#### **Content**

- **• Recall: Qubits and Matrices**
- **• The Bloch Sphere**
- **• Two Qubits**
- **• Three Qubits and More**

# Recall: qubits and Dirac notation

• A qubit in state 0, also write as  $|0\rangle$  (Dirac notation):

$$
e_0 = \begin{pmatrix} 1 \\ 0 \end{pmatrix}
$$

- A qubit in state 1, also write as  $|1\rangle$ :  $e_1 =$ 0 1)
- A qubit in a superposition state is described by:

$$
\binom{a}{b}
$$
 with  $|a|^2 + |b|^2 = 1$ 

also write as  $a |0\rangle + b |1\rangle$ .

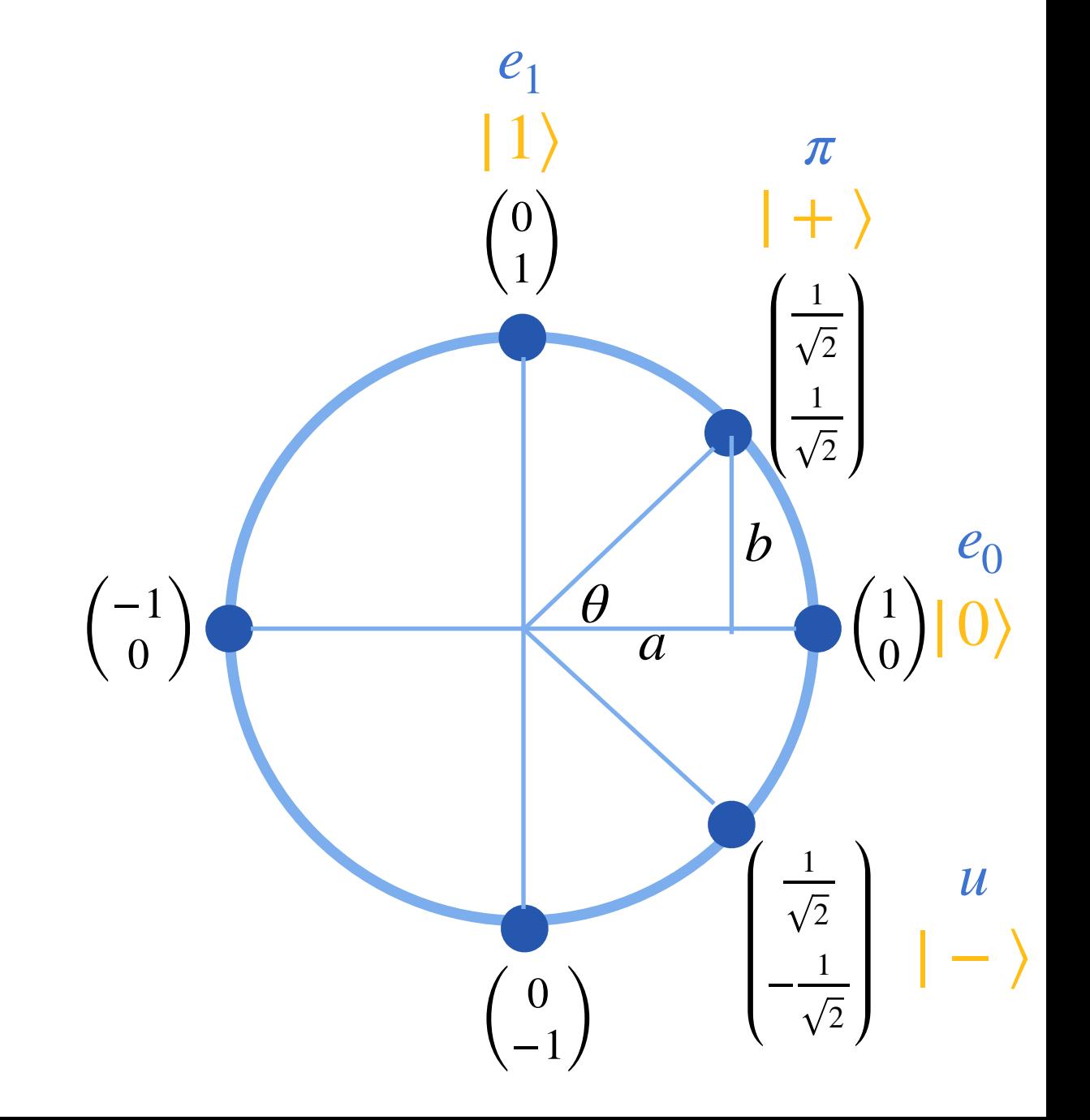

#### Recall: basic arithmetic operations

• Matrix multiplication:

$$
\begin{pmatrix} a & b \\ c & d \end{pmatrix} \begin{pmatrix} 1 \\ 0 \end{pmatrix} = \begin{pmatrix} a \\ c \end{pmatrix}
$$

• Tensor products:

$$
\begin{pmatrix} a & b \\ c & d \end{pmatrix} \otimes \begin{pmatrix} 1 \\ 0 \end{pmatrix} = \begin{pmatrix} a \begin{pmatrix} 1 \\ 0 \end{pmatrix} & b \begin{pmatrix} 1 \\ 0 \end{pmatrix} \\ c \begin{pmatrix} 1 \\ 0 \end{pmatrix} & d \begin{pmatrix} 1 \\ 0 \end{pmatrix} \end{pmatrix} = \begin{pmatrix} a & b \\ 0 & 0 \\ c & d \\ 0 & 0 \end{pmatrix}
$$

# Recall: from a single bit to multiple bits

Examples:

$$
|00\rangle = \begin{pmatrix} 1 \\ 0 \end{pmatrix} \otimes \begin{pmatrix} 1 \\ 0 \end{pmatrix} = \begin{pmatrix} 1 \\ 0 \\ 0 \end{pmatrix} \qquad |01\rangle = \begin{pmatrix} 1 \\ 0 \end{pmatrix} \otimes \begin{pmatrix} 0 \\ 1 \end{pmatrix} = \begin{pmatrix} 0 \\ 0 \\ 0 \\ 0 \\ 0 \\ 0 \\ 1 \end{pmatrix}
$$

$$
|111\rangle = \begin{pmatrix} 0 \\ 0 \\ 1 \end{pmatrix} \otimes \begin{pmatrix} 0 \\ 0 \\ 1 \end{pmatrix} \otimes \begin{pmatrix} 0 \\ 0 \\ 1 \end{pmatrix} = \begin{pmatrix} 0 \\ 0 \\ 0 \\ 0 \\ 0 \\ 0 \\ 1 \end{pmatrix}
$$

### Recall: unitary matrices (operators / gates)

• Hadamard matrix: 
$$
H = \frac{1}{\sqrt{2}} \begin{pmatrix} 1 & 1 \\ 1 & -1 \end{pmatrix}
$$

$$
\begin{aligned}\n\bullet \text{ Pauli matrices} \\
Y &= \begin{pmatrix} 0 & 1 \\ 1 & 0 \end{pmatrix} \\
\begin{pmatrix} 0 & 1 \\ 1 & 0 \end{pmatrix} \begin{pmatrix} 0 & 1 \\ 1 & 0 \end{pmatrix} \begin{pmatrix} 0 & 1 \\ 1 & 0 \end{pmatrix} = \begin{pmatrix} 1 & 0 \\ 0 & 1 \end{pmatrix} \\
\begin{pmatrix} 1 & 0 \\ 0 & -1 \end{pmatrix} \begin{pmatrix} 1 & 0 \\ 0 & -1 \end{pmatrix} \begin{pmatrix} 1 & 0 \\ 0 & -1 \end{pmatrix} = \begin{pmatrix} 1 & 0 \\ 0 & 1 \end{pmatrix} \\
Y &= \begin{pmatrix} 0 & -i \\ i & 0 \end{pmatrix} \begin{pmatrix} 0 & -i \\ i & 0 \end{pmatrix} \begin{pmatrix} 0 & -i \\ i & 0 \end{pmatrix} = \begin{pmatrix} 1 & 0 \\ 0 & 1 \end{pmatrix}\n\end{aligned}
$$

 $I = ($ • Identity matrix:  $I = \begin{pmatrix} 1 & 0 \\ 0 & 1 \end{pmatrix}$ Identity matrix:  $I = \begin{pmatrix} 1 & 0 \\ 0 & 1 \end{pmatrix}$ 

#### **Content**

- **• Recall: Qubits and Circuits**
- **• The Bloch Sphere**
- **• Two Qubits**
- **• Three Qubits and More**

#### **Definition (Equivalent)**

Two quantum states  $\phi$ ,  $\phi'$  are equivalent if there is a **unit complex number** c such that

. *ϕ*′ = c*ϕ*

The principle is that a unit complex number is only a "global phase difference" which is physically arbitrary and doesn't matter.

**Definition (Equivalent)** 

Two quantum states  $\phi$ ,  $\phi'$  are equivalent if there is a **unit complex number** c such that

. *ϕ*′ = c*ϕ*

The principle is that a unit complex number is only a "global phase" difference" which is physically arbitrary and doesn't matter.

Example:

$$
\frac{1}{\sqrt{2}}(-1,1)
$$
 is equivalent to 
$$
\frac{1}{\sqrt{2}}(1,-1)
$$

 $ie_1$  is equivalent to  $e_1$ ;  $-ie_0$  is equivalent to  $e_0$ 

**Definition (Equivalent)** 

Two quantum states  $\phi$ ,  $\phi'$  are equivalent if there is a **unit complex number** c such that

. *ϕ*′ = c*ϕ*

Complex conjugate of c:

$$
\frac{1}{c} = \frac{1}{a+bi} = \frac{a-bi}{(a+bi)(a-bi)} = \frac{a-bi}{a^2+b^2} = \frac{a-bi}{1} = a-bi = \overline{c}
$$

is also a unit complex number.

Since  $\phi = \bar{c}\phi'$ , then  $\phi' = c\phi$ .

[Equivalence relation] transitive, reflexive, and symmetric

#### **Definition (Equivalent)**

Two quantum states  $\phi$ ,  $\phi'$  are equivalent if there is a **unit complex number** c such that

. *ϕ*′ = c*ϕ*

Unit complex number in polar coordinate:  $c = e^{i\gamma}$ .

**Definition (Equivalent)** 

Two quantum states  $\phi$ ,  $\phi'$  are equivalent if there is a **unit complex number** c such that

. *ϕ*′ = c*ϕ*

Unit complex number in polar coordinate:  $c = e^{i\gamma}$ .

A quantum state  $\phi$  in polar coordinates:  $(ae^{i\alpha}, be^{i\beta})$ .

**Definition (Equivalent)** 

Two quantum states  $\phi$ ,  $\phi'$  are equivalent if there is a **unit complex number** c such that

. *ϕ*′ = c*ϕ*

Unit complex number in polar coordinate:  $c = e^{i\gamma}$ .

A quantum state  $\phi$  in polar coordinates:  $(ae^{i\alpha}, be^{i\beta})$ .

Choose  $\gamma = -\alpha$  then:  $c\phi = (a, be^{i\varphi})$  with  $\varphi = \beta - \alpha$ .

**Definition (Equivalent)** 

Two quantum states  $\phi$ ,  $\phi'$  are equivalent if there is a **unit complex number** c such that

. *ϕ*′ = c*ϕ*

Unit complex number in polar coordinate:  $c = e^{i\gamma}$ .

A quantum state  $\phi$  in polar coordinates:  $(ae^{i\alpha}, be^{i\beta})$ .

Choose  $\gamma = -\alpha$  then:  $c\phi = (a, be^{i\varphi})$  with  $\varphi = \beta - \alpha$ .

Since  $a^2 + b^2 = 1$ , b is fixed once we specify *a*.

**Definition (Equivalent)** 

Two quantum states  $\phi$ ,  $\phi'$  are equivalent if there is a **unit complex number** c such that

. *ϕ*′ = c*ϕ*

Unit complex number in polar coordinate:  $c = e^{i\gamma}$ .

A quantum state  $\phi$  in polar coordinates:  $(ae^{i\alpha}, be^{i\beta})$ .

Choose  $\gamma = -\alpha$  then:  $c\phi = (a, be^{i\varphi})$  with  $\varphi = \beta - \alpha$ .

Since  $a^2 + b^2 = 1$ , b is fixed once we specify *a*.

So *a* and *φ* are enough to specify a state.

#### So *a* and *φ* are enough to specify a state.

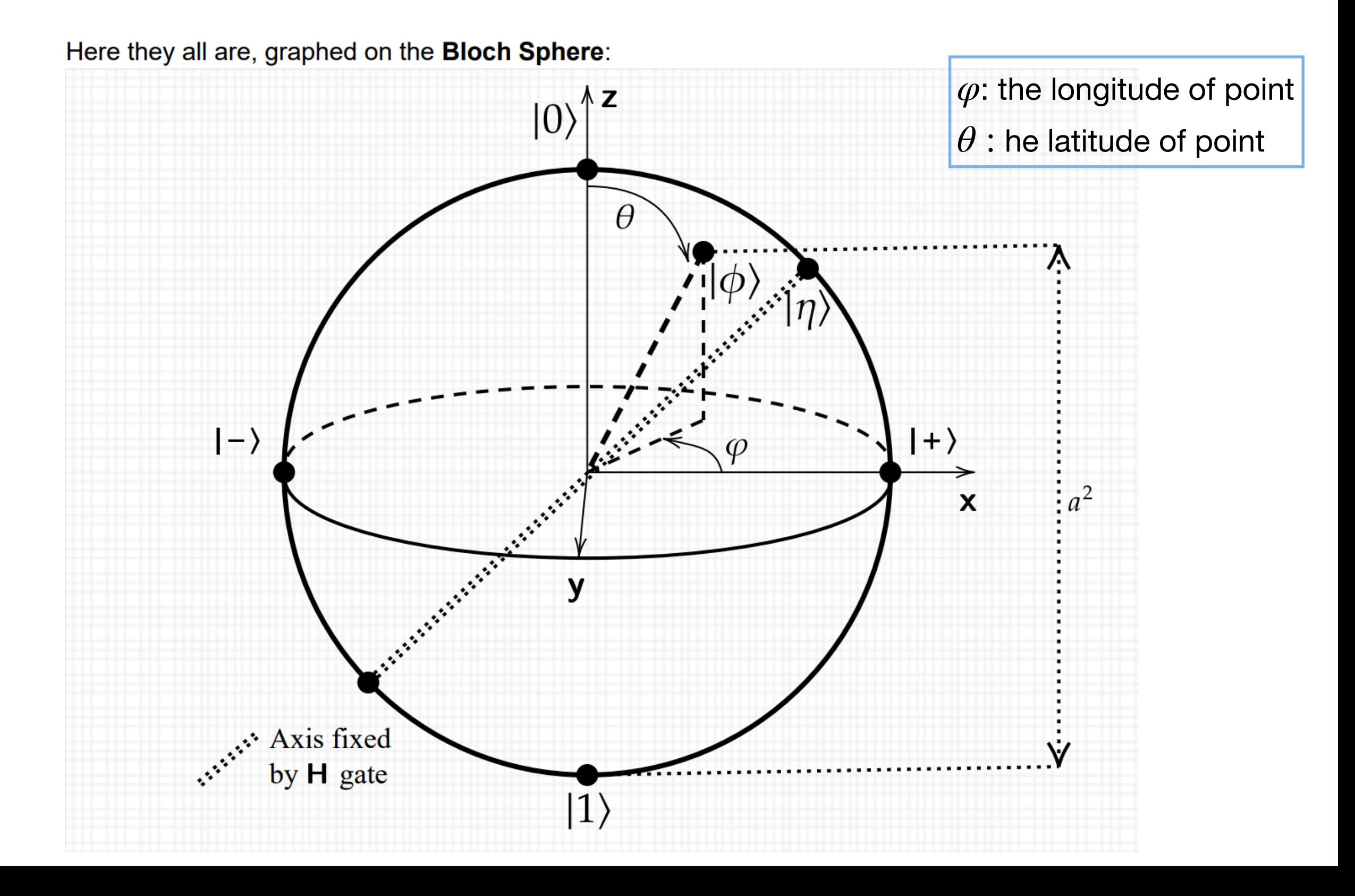

# Comparing Cartesian and Bloch

Here they all are, graphed on the Bloch Sphere:

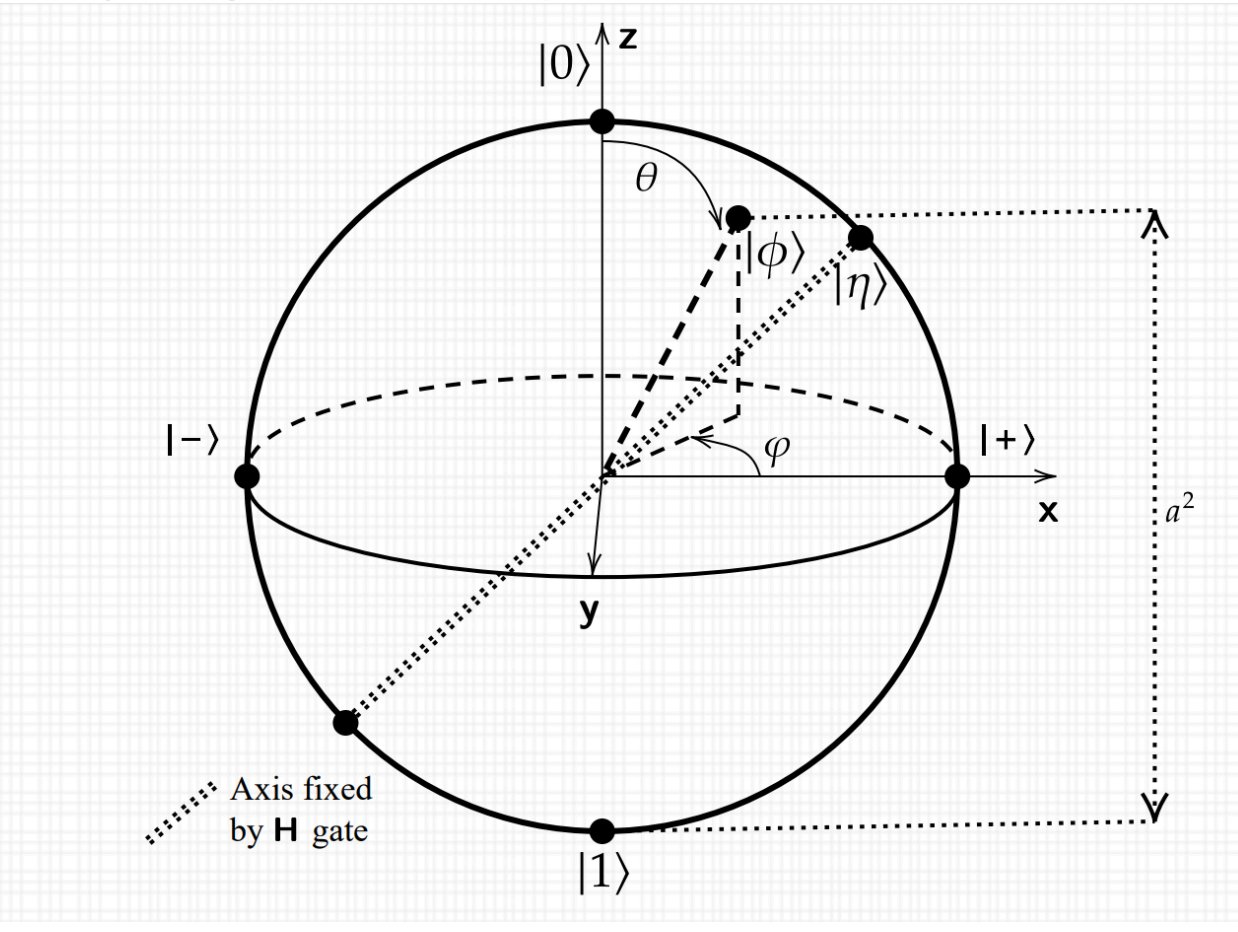

 $\overline{\mathcal{L}}$ 0  $1)$  $\overline{\mathcal{L}}$ −1  $0 \int$  $\overline{\mathcal{K}}$ 0 −1)  $\overline{\mathcal{L}}$ 1  $0/$ 1  $\sqrt{2}$ 1  $\sqrt{2}$ 1 2  $-\frac{1}{4}$ 2 *θ*

Cartesian:  $\cos^2\theta$  is the probability of a measurement giving 0

 $\sin^2\theta$  the probability of getting 1

Right angles are orthogonal

Bloch: the **latitude** is the probability of getting 0

 the north pole has latitude 1 and the south pole has latitude 0 Opposite poles are orthogonal.

# Comparing Cartesian and Bloch

Here they all are, graphed on the Bloch Sphere:

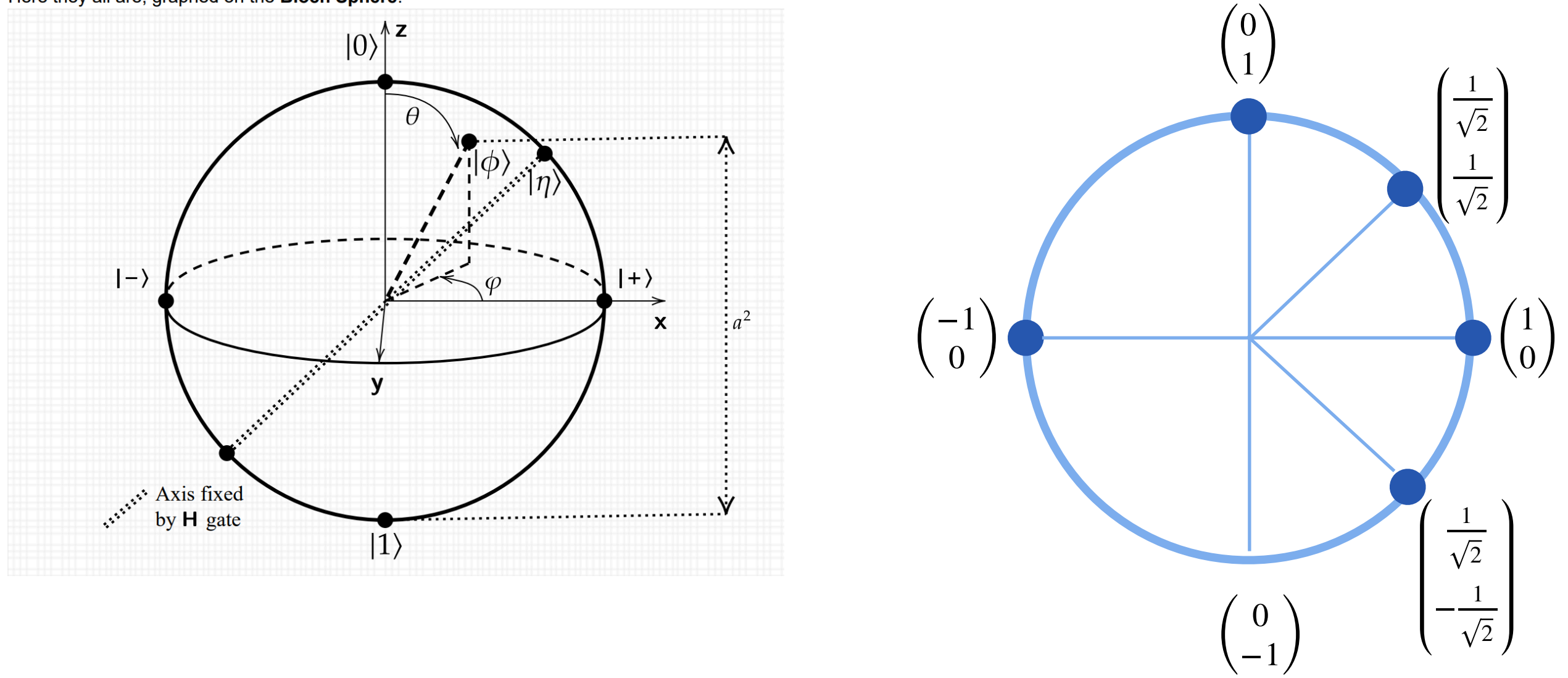

Bloch: All points at the Bloch equator have equal probability of 0 and 1.

 $| + \rangle$  and  $| - \rangle$  are different quantum states with same outcome probabilities. state  $\frac{1}{\sqrt{1}}$  is not considered to be a different state from  $\vert - \rangle$ . 1  $\frac{1}{2}$ −1  $\binom{1}{1}$  is not considered to be a different state from  $|- \rangle$ 

# Two More Matrices (operators / gates)

$$
S = \begin{pmatrix} 1 & 0 \\ 0 & e^{i\pi/2} \end{pmatrix} = \begin{pmatrix} 1 & 0 \\ 0 & i \end{pmatrix} \qquad S^4 = I
$$

 $T^8 = I$ 

$$
T = \begin{pmatrix} 1 & 0 \\ 0 & e^{i\pi/4} \end{pmatrix}
$$

https://wybiral.github.io/quantum/

# Two More Matrices (operators / gates)

$$
S = \begin{pmatrix} 1 & 0 \\ 0 & e^{i\pi/2} \end{pmatrix} = \begin{pmatrix} 1 & 0 \\ 0 & i \end{pmatrix} \qquad S^4 = I
$$

$$
T = \begin{pmatrix} 1 & 0 \\ 0 & e^{i\pi/4} \end{pmatrix} \qquad T^8 = I
$$

$$
\begin{pmatrix} 1 & 0 \ 0 & e^{i\theta} \end{pmatrix} \qquad \theta = \pi/2, \pi/4, \pi/8, \dots \qquad \theta\text{-angled phase gates}
$$

https://wybiral.github.io/quantum/

#### **Content**

- **• Recall: Qubits and Circuits**
- **• The Bloch Sphere**
- **• Two Qubits**
- **• Three Qubits and More**

## Two qubits: basis states

One qubit state:  $|0\rangle$ ,  $|1\rangle$ 

$$
e_0 = \begin{pmatrix} 1 \\ 0 \end{pmatrix} \ e_1 = \begin{pmatrix} 0 \\ 1 \end{pmatrix}
$$

#### Two qubits: basis states

One qubit state:  $|0\rangle$ ,  $|1\rangle$ 

$$
e_0 = \begin{pmatrix} 1 \\ 0 \end{pmatrix} \ e_1 = \begin{pmatrix} 0 \\ 1 \end{pmatrix}
$$

Two qubits state:  $|00\rangle, |01\rangle, |10\rangle, |11\rangle$  or  $e_{00}, e_{01}, e_{10}, e_{11}$ 

$$
e_{00} = \begin{pmatrix} 1 \\ 0 \\ 0 \\ 0 \end{pmatrix} \qquad e_{01} = \begin{pmatrix} 0 \\ 1 \\ 0 \\ 0 \end{pmatrix} \qquad e_{10} = \begin{pmatrix} 0 \\ 0 \\ 1 \\ 0 \end{pmatrix} \qquad e_{11} = \begin{pmatrix} 0 \\ 0 \\ 0 \\ 1 \end{pmatrix}
$$

 $e_{00} = e_0 \otimes e_0$   $e_{01} = e_0 \otimes e_1$   $e_{10} = e_1 \otimes e_0$   $e_{11} = e_1 \otimes e_1$ 

 $|00\rangle = |0\rangle \otimes |0\rangle$   $|01\rangle = |0\rangle \otimes |1\rangle$   $|10\rangle = |1\rangle \otimes |0\rangle$   $|11\rangle = |1\rangle \otimes |1\rangle$ 

Two qubits state:  $|00\rangle, |01\rangle, |10\rangle, |11\rangle$  or  $e_{00}, e_{01}, e_{10}, e_{11}$ 

$$
e_{00} = \begin{pmatrix} 1 \\ 0 \\ 0 \\ 0 \end{pmatrix} \qquad e_{01} = \begin{pmatrix} 0 \\ 1 \\ 0 \\ 0 \end{pmatrix} \qquad e_{10} = \begin{pmatrix} 0 \\ 0 \\ 1 \\ 0 \end{pmatrix} \qquad e_{11} = \begin{pmatrix} 0 \\ 0 \\ 0 \\ 1 \end{pmatrix}
$$

Two qubits state:  $|00\rangle, |01\rangle, |10\rangle, |11\rangle$  or  $e_{00}, e_{01}, e_{10}, e_{11}$  $e_{00} = \begin{bmatrix} 0 \\ 0 \end{bmatrix}$   $e_{01} =$   $e_{10} =$   $e_{11} =$  

Another set of basis states: from "plus" and "minus" states

$$
|++\rangle = |+\rangle \otimes |+\rangle = \frac{1}{2} {1 \choose 1} \otimes {1 \choose 1} = \frac{|00\rangle + |01\rangle + |10\rangle + |11\rangle}{2}
$$
  

$$
|+-\rangle = |+\rangle \otimes |-\rangle = \frac{1}{2} {1 \choose 1} \otimes {1 \choose -1} = \frac{|00\rangle - |01\rangle + |10\rangle - |11\rangle}{2}
$$
  

$$
|-+\rangle = |-\rangle \otimes |+\rangle = \frac{1}{2} {1 \choose -1} \otimes {1 \choose 1} = \frac{|00\rangle + |01\rangle - |10\rangle - |11\rangle}{2}
$$
  

$$
|--\rangle = |-\rangle \otimes |-\rangle = \frac{1}{2} {1 \choose -1} \otimes {1 \choose -1} = \frac{|00\rangle - |01\rangle - |10\rangle + |11\rangle}{2}
$$

More two qubits states: "plus" and "minus" states

$$
|++\rangle = |+\rangle \otimes |+\rangle = \frac{1}{2} {1 \choose 1} \otimes {1 \choose 1} = \frac{|00\rangle + |01\rangle + |10\rangle + |11\rangle}{2}
$$
  

$$
|+-\rangle = |+\rangle \otimes |-\rangle = \frac{1}{2} {1 \choose 1} \otimes {1 \choose -1} = \frac{|00\rangle - |01\rangle + |10\rangle - |11\rangle}{2}
$$
  

$$
|-+\rangle = |-\rangle \otimes |+\rangle = \frac{1}{2} {1 \choose -1} \otimes {1 \choose 1} = \frac{|00\rangle + |01\rangle - |10\rangle - |11\rangle}{2}
$$
  

$$
|--\rangle = |-\rangle \otimes |-\rangle = \frac{1}{2} {1 \choose -1} \otimes {1 \choose -1} = \frac{|00\rangle - |01\rangle - |10\rangle + |11\rangle}{2}
$$

More two qubits states: "plus" and "minus" states

$$
|++\rangle = |+\rangle \otimes |+\rangle = \frac{1}{2} {1 \choose 1} \otimes {1 \choose 1} = \frac{|00\rangle + |01\rangle + |10\rangle + |11\rangle}{2}
$$
  

$$
|+-\rangle = |+\rangle \otimes |-\rangle = \frac{1}{2} {1 \choose 1} \otimes {1 \choose -1} = \frac{|00\rangle - |01\rangle + |10\rangle - |11\rangle}{2}
$$
  

$$
|-+\rangle = |-\rangle \otimes |+\rangle = \frac{1}{2} {1 \choose -1} \otimes {1 \choose 1} = \frac{|00\rangle + |01\rangle - |10\rangle - |11\rangle}{2}
$$
  

$$
|--\rangle = |-\rangle \otimes |-\rangle = \frac{1}{2} {1 \choose -1} \otimes {1 \choose -1} = \frac{|00\rangle - |01\rangle - |10\rangle + |11\rangle}{2}
$$

Orthonormal basis: Linearly independent and mutually orthogonal vectors.

More two qubits states: "plus" and "minus" states

$$
|++\rangle = |+\rangle \otimes |+\rangle = \frac{1}{2} {1 \choose 1} \otimes {1 \choose 1} = \frac{|00\rangle + |01\rangle + |10\rangle + |11\rangle}{2}
$$
  

$$
|+-\rangle = |+\rangle \otimes |-\rangle = \frac{1}{2} {1 \choose 1} \otimes {1 \choose -1} = \frac{|00\rangle - |01\rangle + |10\rangle - |11\rangle}{2}
$$
  

$$
|-+\rangle = |-\rangle \otimes |+\rangle = \frac{1}{2} {1 \choose -1} \otimes {1 \choose 1} = \frac{|00\rangle + |01\rangle - |10\rangle - |11\rangle}{2}
$$
  

$$
|--\rangle = |-\rangle \otimes |-\rangle = \frac{1}{2} {1 \choose -1} \otimes {1 \choose -1} = \frac{|00\rangle - |01\rangle - |10\rangle + |11\rangle}{2}
$$

Orthonormal basis: Linearly independent and mutually orthogonal vectors.

$$
\frac{1}{2} \begin{pmatrix} 1 & 1 & 1 & 1 \\ 1 & -1 & 1 & -1 \\ 1 & 1 & -1 & -1 \\ 1 & -1 & -1 & 1 \end{pmatrix} = \frac{1}{\sqrt{2}} \begin{pmatrix} 1 & 1 \\ 1 & -1 \end{pmatrix} \otimes \frac{1}{\sqrt{2}} \begin{pmatrix} 1 & 1 \\ 1 & -1 \end{pmatrix} = H \otimes H = H^{\otimes 2}
$$

## 2-qubit gate: from single-qubit gates

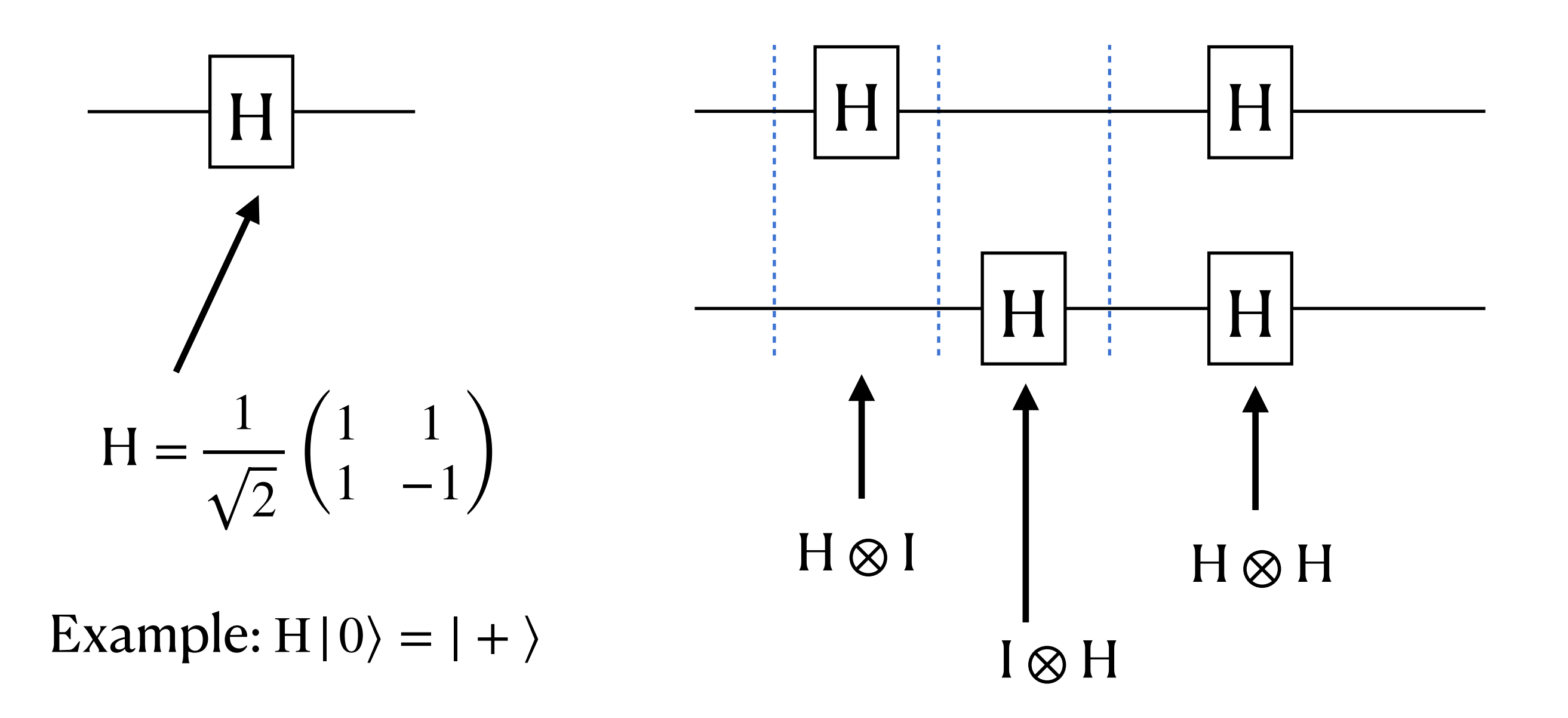

Quantum circuit: go left-to-right, like music on a staff,

but we apply matrices to vectors going right-to-left.

Example:  $(H \otimes I)|01\rangle = (H|0\rangle) \otimes (I|1\rangle) = |+\rangle \otimes |1\rangle$ 

# 2-qubit gate: CNOT gate

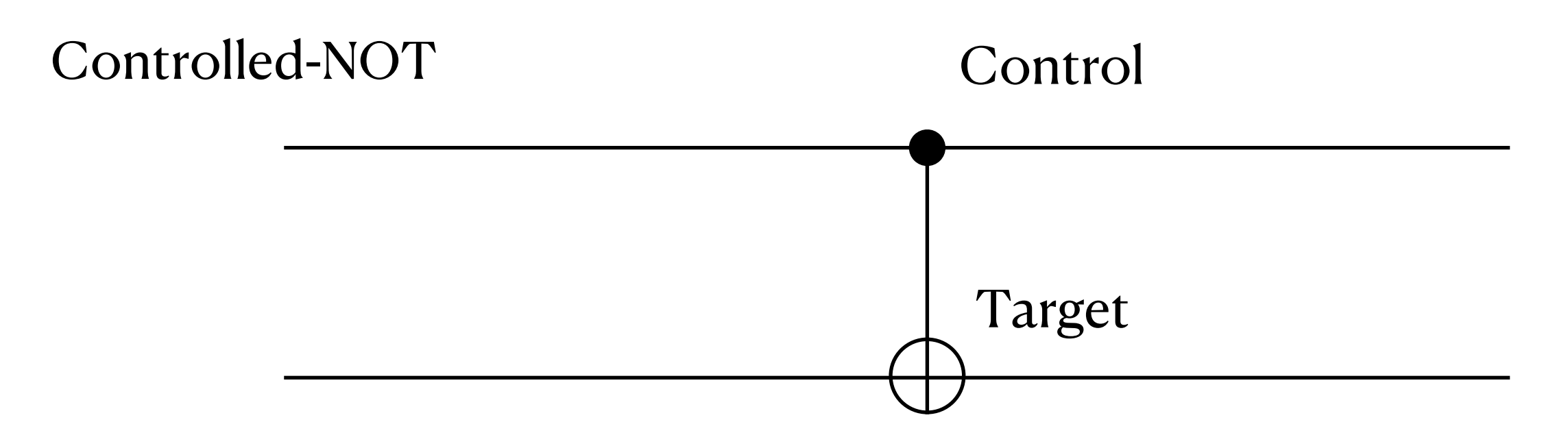

If the first qubit is  $0$ , then the whole gate acts as the identity;

If the first qubit is  $1$ , then the basis value of the second qubits flipped (Not gate X)

$$
CNOT = \begin{bmatrix} 00 & 01 & 10 & 11 \\ 0 & 0 & 0 & 0 \\ 0 & 1 & 0 & 0 \\ 0 & 0 & 1 & 0 \end{bmatrix}
$$
 Example:  $CNOT \begin{pmatrix} a \\ b \\ c \\ d \end{pmatrix} = \begin{pmatrix} a \\ b \\ d \\ c \end{pmatrix}$ 

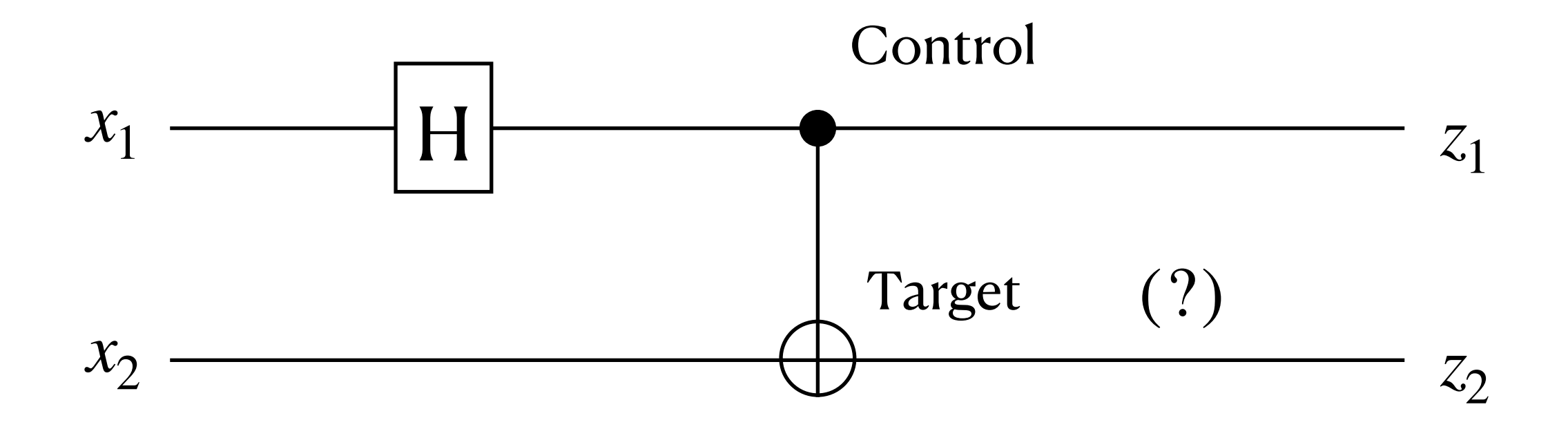

What's the output?

$$
z_1 = Hx_1
$$
  
\n
$$
z_2 = x_2 \oplus z_1
$$
 Symbolic outputs

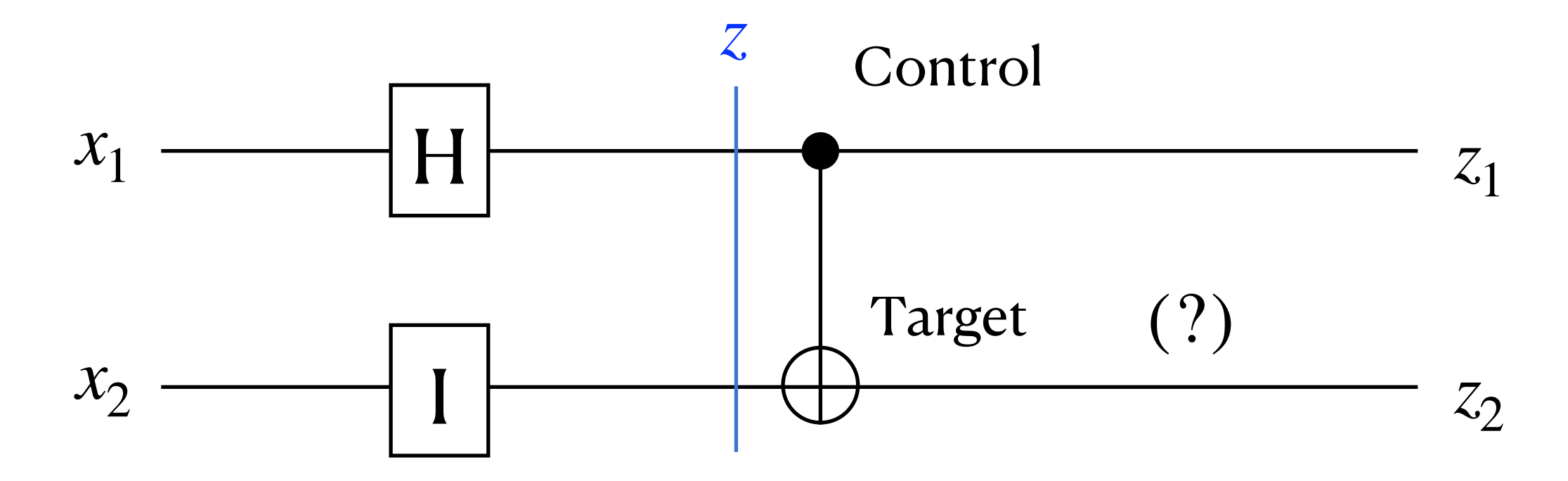

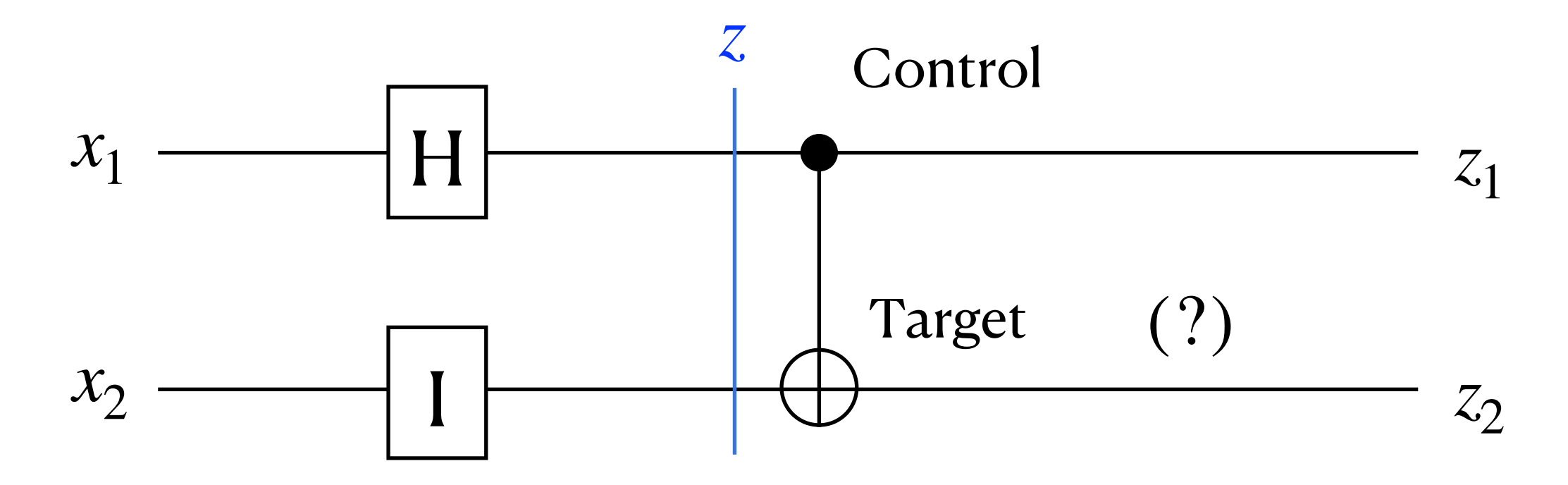

$$
\mathbf{H} \otimes \mathbf{I} = \frac{1}{\sqrt{2}} \begin{pmatrix} 1 & 1 \\ 1 & -1 \end{pmatrix} \otimes \begin{pmatrix} 1 & 0 \\ 0 & 1 \end{pmatrix} = \frac{1}{\sqrt{2}} \begin{pmatrix} 1 & 0 & 1 & 0 \\ 0 & 1 & 0 & 1 \\ 1 & 0 & -1 & 0 \\ 0 & 1 & 0 & -1 \end{pmatrix}
$$

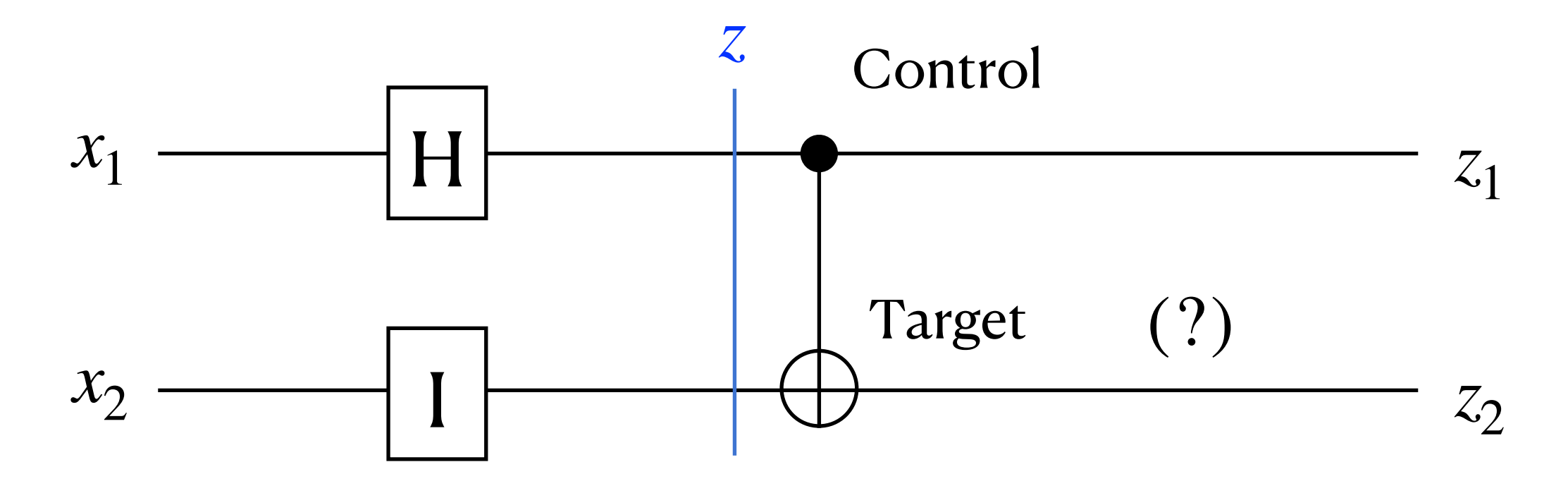

$$
H \otimes I = \frac{1}{\sqrt{2}} \begin{pmatrix} 1 & 1 \\ 1 & -1 \end{pmatrix} \otimes \begin{pmatrix} 1 & 0 \\ 0 & 1 \end{pmatrix} = \frac{1}{\sqrt{2}} \begin{pmatrix} 1 & 0 & 1 & 0 \\ 0 & 1 & 0 & 1 \\ 1 & 0 & -1 & 0 \\ 0 & 1 & 0 & -1 \end{pmatrix}
$$
  

$$
z = (H \otimes I)e_{00} = \frac{1}{\sqrt{2}} \begin{pmatrix} 1 & 0 & 1 & 0 \\ 0 & 1 & 0 & 1 \\ 1 & 0 & -1 & 0 \\ 0 & 1 & 0 & -1 \end{pmatrix} \begin{pmatrix} 1 \\ 0 \\ 0 \\ 0 \end{pmatrix} = \frac{1}{\sqrt{2}} \begin{pmatrix} 1 \\ 0 \\ 1 \\ 0 \end{pmatrix} = \frac{1}{\sqrt{2}} | + \rangle \otimes |0\rangle
$$

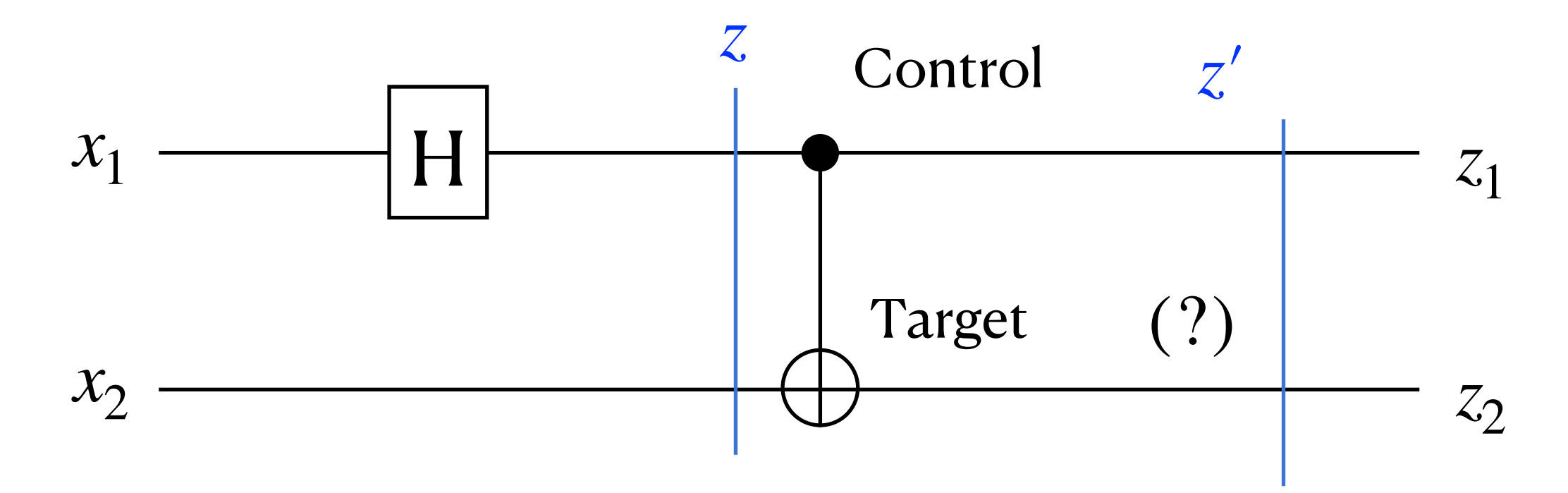

$$
z = \frac{1}{\sqrt{2}} \begin{pmatrix} 1 \\ 0 \\ 1 \\ 0 \end{pmatrix} = \frac{1}{\sqrt{2}} | + \rangle \otimes | 0 \rangle
$$

$$
z' = \text{CNOT } z = \frac{1}{\sqrt{2}} \begin{pmatrix} 1 & 0 & 0 & 0 \\ 0 & 1 & 0 & 0 \\ 0 & 0 & 0 & 1 \\ 0 & 0 & 1 & 0 \end{pmatrix} \begin{pmatrix} 1 \\ 0 \\ 1 \\ 0 \end{pmatrix} = \frac{1}{\sqrt{2}} \begin{pmatrix} 1 \\ 0 \\ 0 \\ 1 \end{pmatrix}
$$
#### Example: H gate and CNOT gate

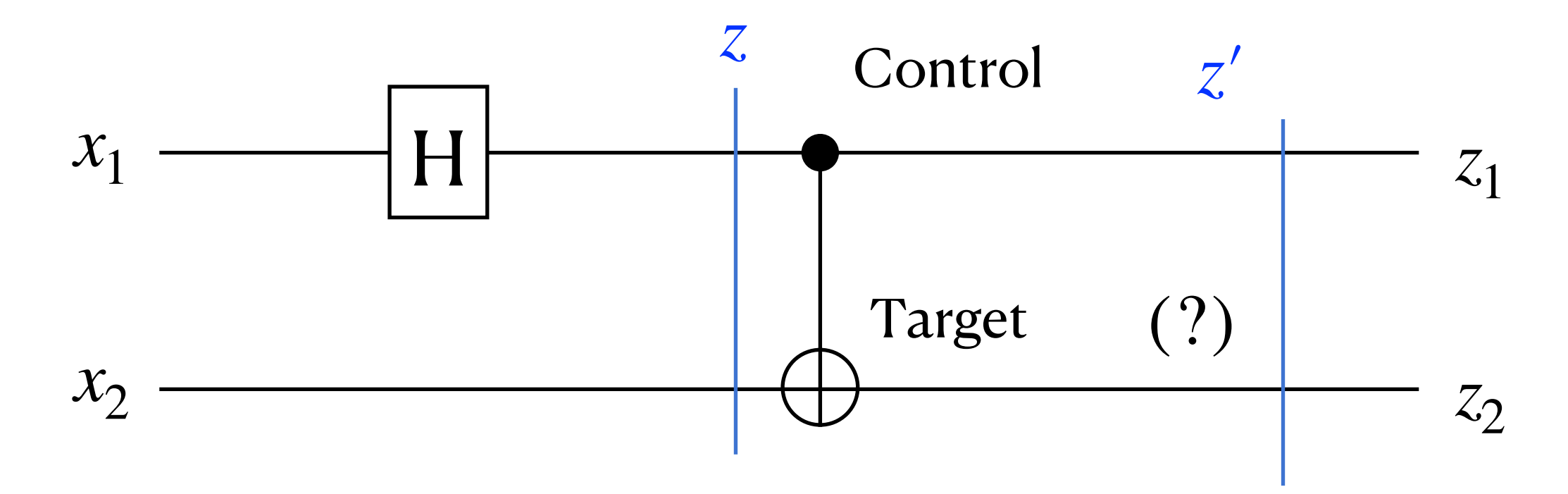

For example, if  $|x_1x_2\rangle = e_{00}$ ,

$$
z = \frac{1}{\sqrt{2}} \begin{pmatrix} 1 \\ 0 \\ 1 \\ 0 \end{pmatrix} = \frac{1}{\sqrt{2}} | + \rangle \otimes | 0 \rangle
$$

$$
z' = \text{CNOT} \ z = \frac{1}{\sqrt{2}} \begin{pmatrix} 1 & 0 & 0 & 0 \\ 0 & 1 & 0 & 0 \\ 0 & 0 & 0 & 1 \\ 0 & 0 & 1 & 0 \end{pmatrix} \begin{pmatrix} 1 \\ 0 \\ 1 \\ 0 \end{pmatrix} = \frac{1}{\sqrt{2}} \begin{pmatrix} 1 \\ 0 \\ 0 \\ 1 \end{pmatrix} = \frac{1}{\sqrt{2}} (\mid 00\rangle + \mid 11\rangle)
$$

#### Example: H gate and CNOT gate

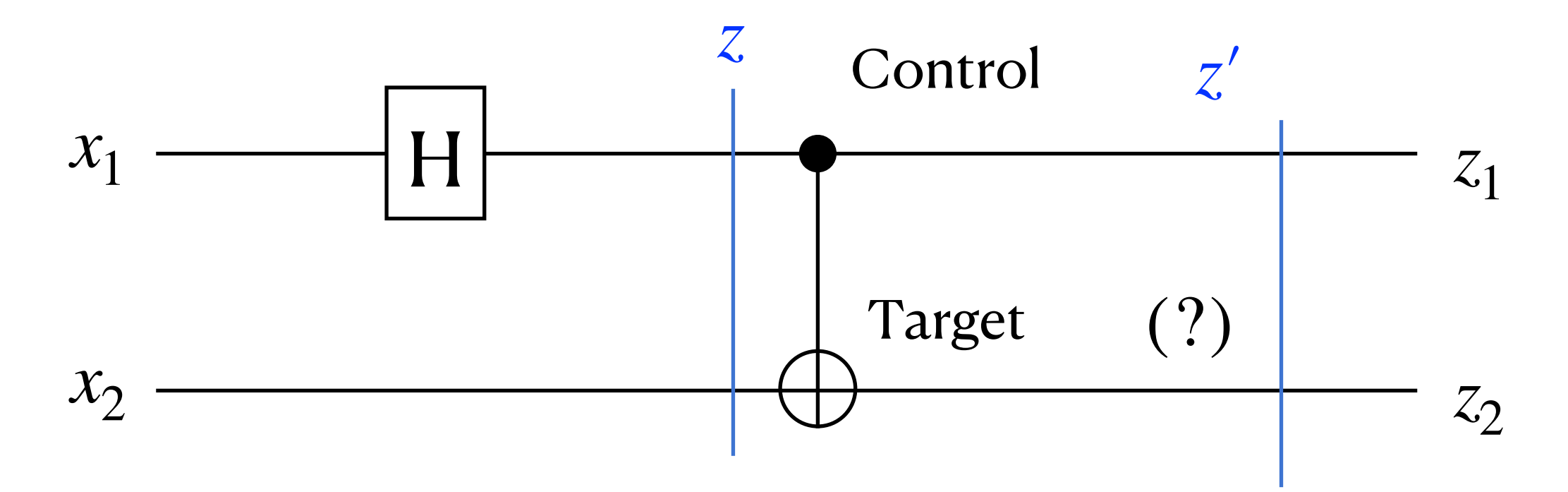

For example, if  $|x_1x_2\rangle = e_{00}$ ,

$$
z = \frac{1}{\sqrt{2}} \begin{pmatrix} 1 \\ 0 \\ 1 \\ 0 \end{pmatrix} = \frac{1}{\sqrt{2}} | + \rangle \otimes | 0 \rangle
$$

Separatable

$$
z' = \text{CNOT } z = \frac{1}{\sqrt{2}} \begin{pmatrix} 1 & 0 & 0 & 0 \\ 0 & 1 & 0 & 0 \\ 0 & 0 & 0 & 1 \\ 0 & 0 & 1 & 0 \end{pmatrix} \begin{pmatrix} 1 \\ 0 \\ 1 \\ 0 \end{pmatrix} = \frac{1}{\sqrt{2}} \begin{pmatrix} 1 \\ 0 \\ 0 \\ 1 \end{pmatrix} = \frac{1}{\sqrt{2}} (\mid 00 \rangle + \mid 11 \rangle) \quad \text{Entangled}
$$

# Example: H gate and CNOT gate

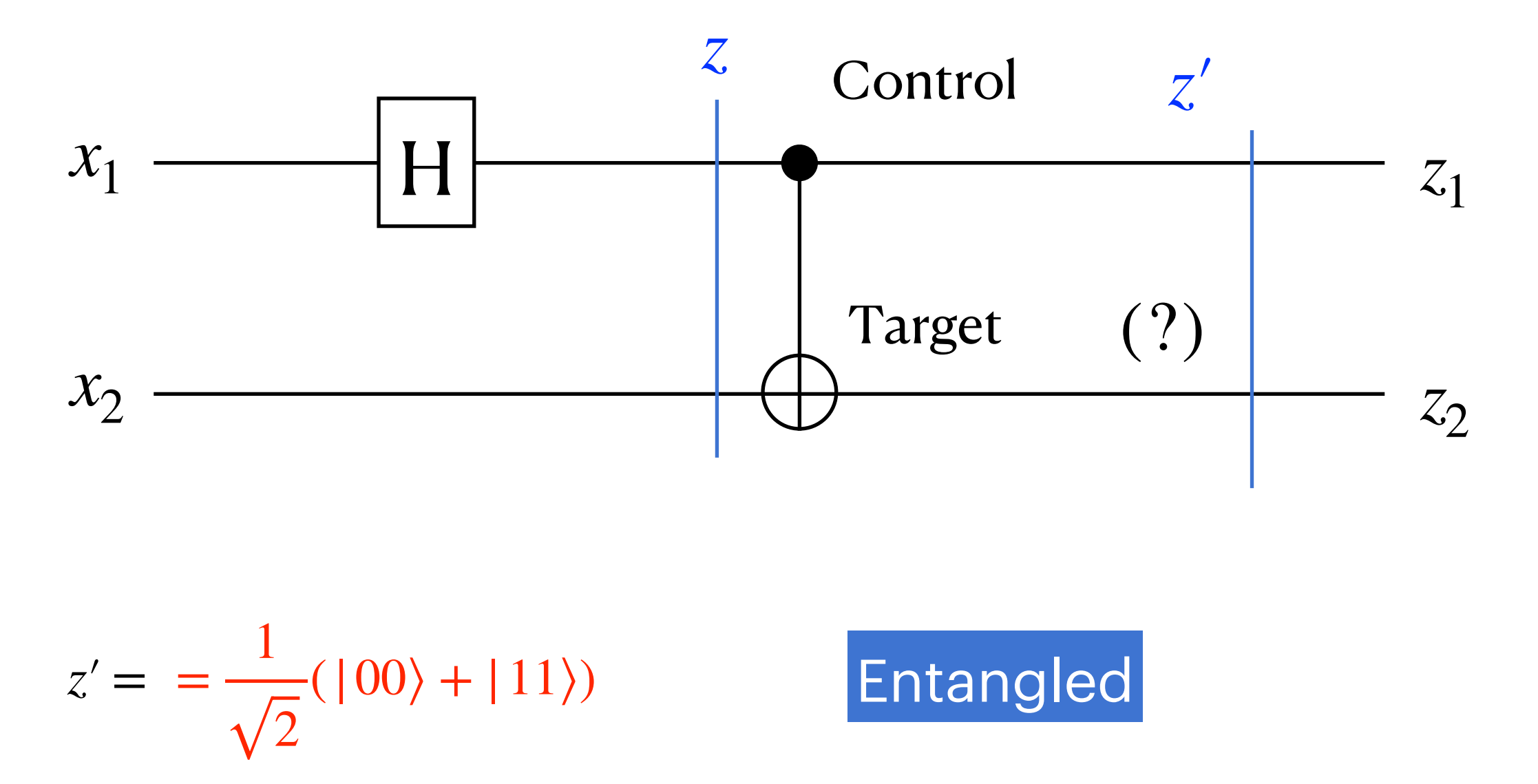

Definition: A quantum state is **entangled** if it cannot be written as a tensor product of smaller states.

#### https://wybiral.github.io/quantum/

https://algassert.com/quirk#circuit=%7B%22cols%22:%5B%5D%7D

### 2-qubit gate: CZ gate

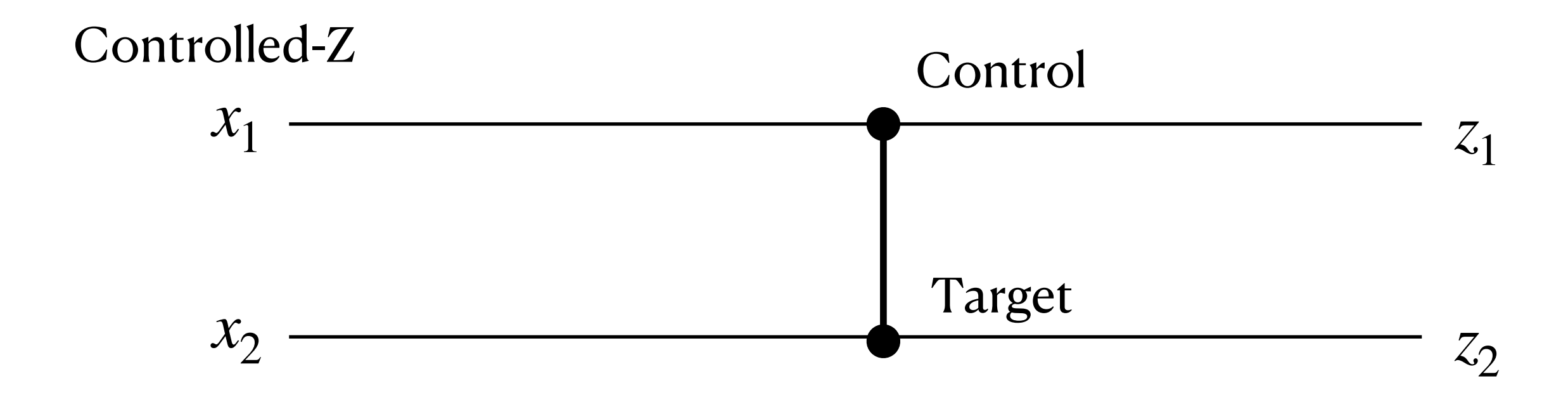

$$
CZ = \begin{pmatrix} 1 & 0 & 0 & 0 \\ 0 & 1 & 0 & 0 \\ 0 & 0 & 1 & 0 \\ 0 & 0 & 0 & -1 \end{pmatrix}
$$

If both bits are  $1$ , flip the sign; Else, do nothing

#### 2-qubit gate: CZ gate

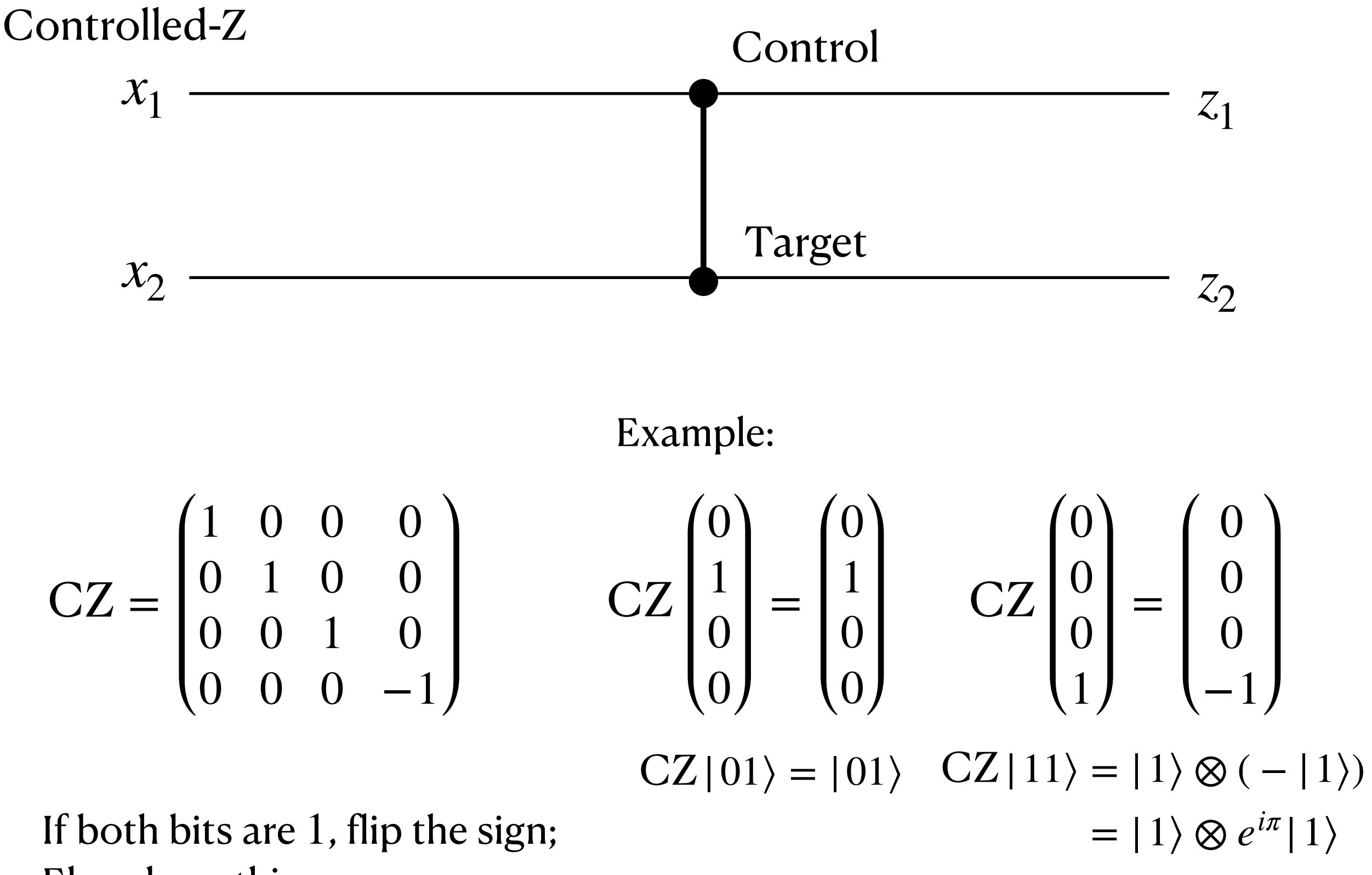

Else, do nothing

#### 2-qubit gate: CZ gate

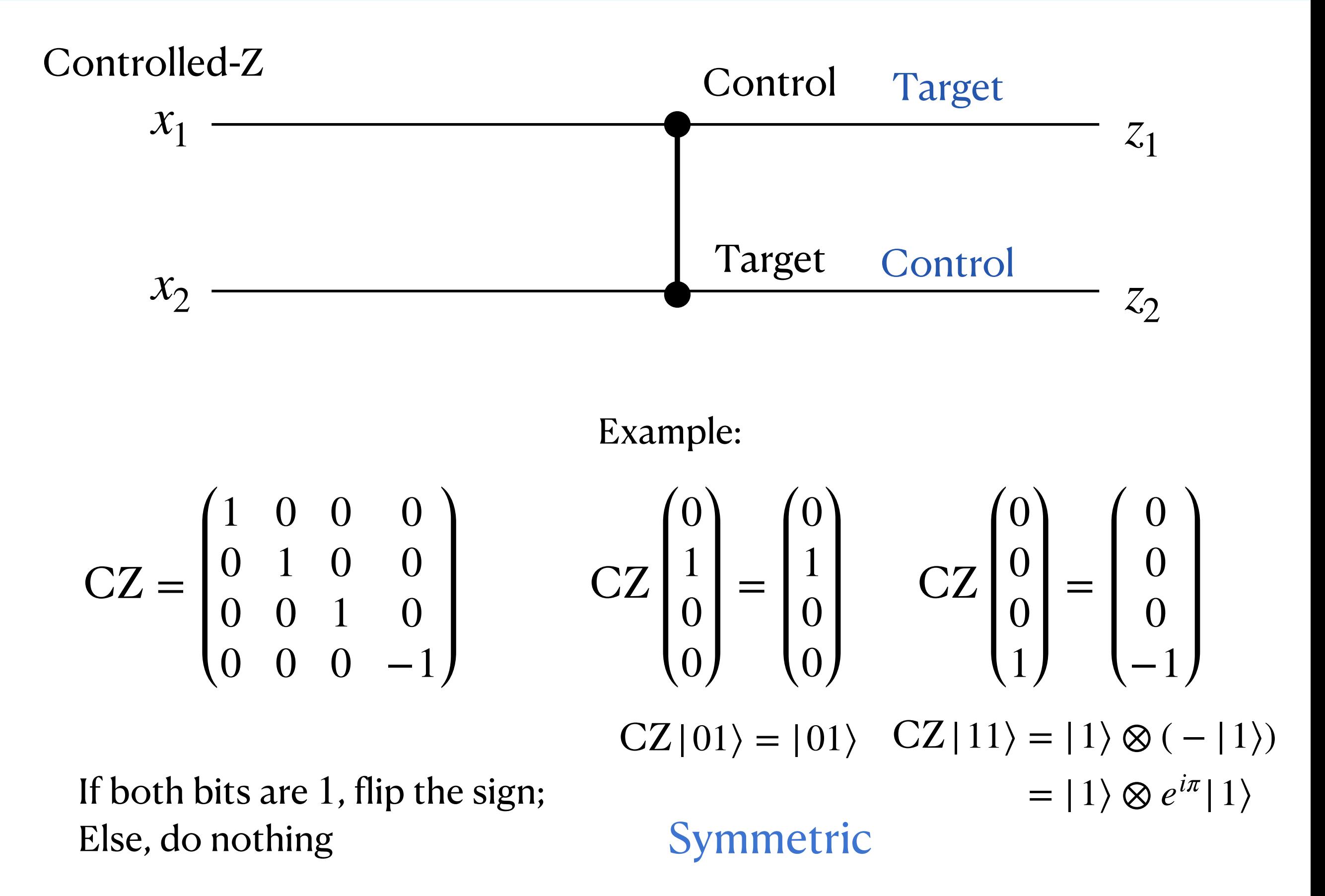

#### Other 2-qubit (symmetric) gates: CA gate

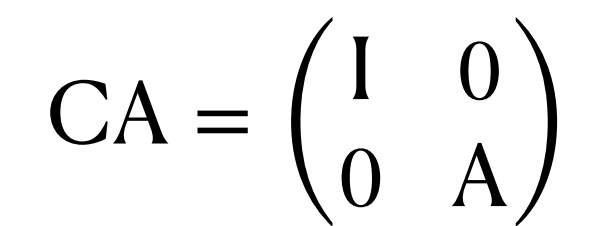

 $\begin{pmatrix} 0 & \mathbf{A} \end{pmatrix}$  2*r* × 2*r* matrix for general *r* × *r* matrix *A* 

#### Other 2-qubit (symmetric) gates: CA gate

$$
CA = \begin{pmatrix} I & 0 \\ 0 & A \end{pmatrix}
$$

 $2r \times 2r$  matrix for general  $r \times r$  matrix *A* 

Example:

$$
CS = \begin{pmatrix} 1 & 0 & 0 & 0 \\ 0 & 1 & 0 & 0 \\ 0 & 0 & 1 & 0 \\ 0 & 0 & 0 & i \end{pmatrix}
$$

CS 
$$
\begin{pmatrix} 0 \\ 1 \\ 0 \\ 0 \end{pmatrix} = \begin{pmatrix} 0 \\ 1 \\ 0 \\ 0 \end{pmatrix}
$$
 CS  $\begin{pmatrix} 0 \\ 0 \\ 0 \\ 1 \end{pmatrix} = \begin{pmatrix} 0 \\ 0 \\ 0 \\ i \end{pmatrix}$   
CS [01]

 $CS|01\rangle = |01\rangle$   $CS|11\rangle = |1\rangle \otimes (i|1\rangle)$ 

 $= |1\rangle \otimes e^{i\pi/2} |1\rangle$ 

#### Other 2-qubit (symmetric) gates: CA gate

$$
CA = \begin{pmatrix} I & 0 \\ 0 & A \end{pmatrix}
$$

 $2r \times 2r$  matrix for general  $r \times r$  matrix *A* 

Example:

$$
CS = \begin{pmatrix} 1 & 0 & 0 & 0 \\ 0 & 1 & 0 & 0 \\ 0 & 0 & 1 & 0 \\ 0 & 0 & 0 & i \end{pmatrix} \qquad CS \begin{pmatrix} 0 \\ 1 \\ 0 \\ 0 \end{pmatrix} = \begin{pmatrix} 0 \\ 1 \\ 0 \\ 0 \end{pmatrix} \qquad CS \begin{pmatrix} 0 \\ 0 \\ 0 \\ 1 \end{pmatrix} = \begin{pmatrix} 0 \\ 0 \\ 0 \\ i \end{pmatrix}
$$
  
\n
$$
CS |01\rangle = |01\rangle \qquad CS |11\rangle = |1\rangle \otimes (i|1\rangle)
$$
  
\n
$$
= |1\rangle \otimes e^{i\pi/2} |1\rangle
$$
  
\n
$$
CT = \begin{pmatrix} 1 & 0 & 0 & 0 \\ 0 & 1 & 0 & 0 \\ 0 & 0 & 1 & 0 \\ 0 & 0 & 0 & e^{i\pi/4} \end{pmatrix} \qquad CT \begin{pmatrix} 0 \\ 1 \\ 0 \\ 0 \end{pmatrix} = \begin{pmatrix} 0 \\ 1 \\ 0 \\ 0 \end{pmatrix} \qquad CT \begin{pmatrix} 0 \\ 0 \\ 0 \\ 1 \end{pmatrix} = \begin{pmatrix} 0 \\ 0 \\ 0 \\ 0 \\ 1 \end{pmatrix}
$$
  
\n
$$
CT |01\rangle = |01\rangle \qquad CT |11\rangle = |1\rangle \otimes e^{i\pi/4} |1\rangle
$$

#### 2-qubit gate: SWAP gate

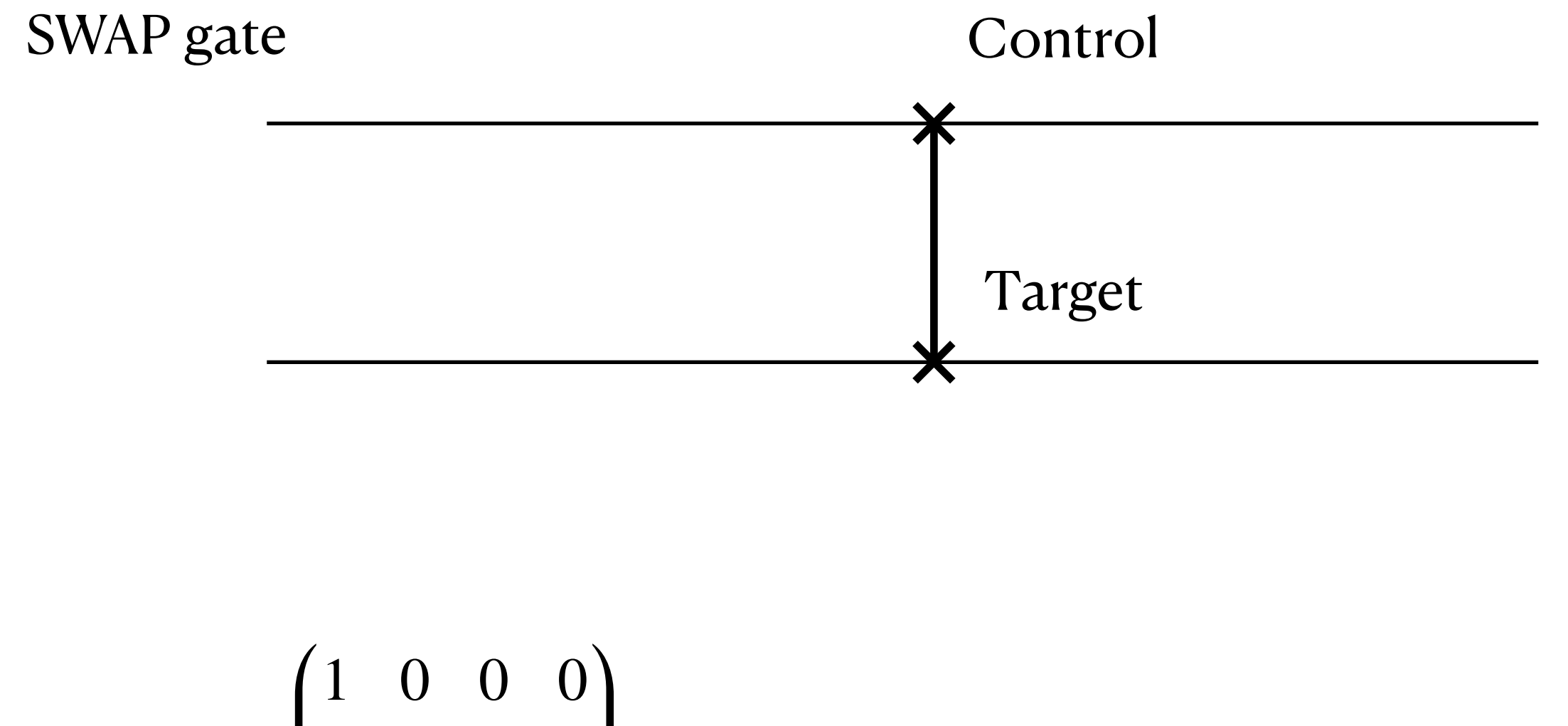

$$
SWAP = \begin{bmatrix} 1 & 0 & 0 & 0 \\ 0 & 0 & 1 & 0 \\ 0 & 1 & 0 & 0 \\ 0 & 0 & 0 & 1 \end{bmatrix}
$$

#### -qubit gate: SWAP gate

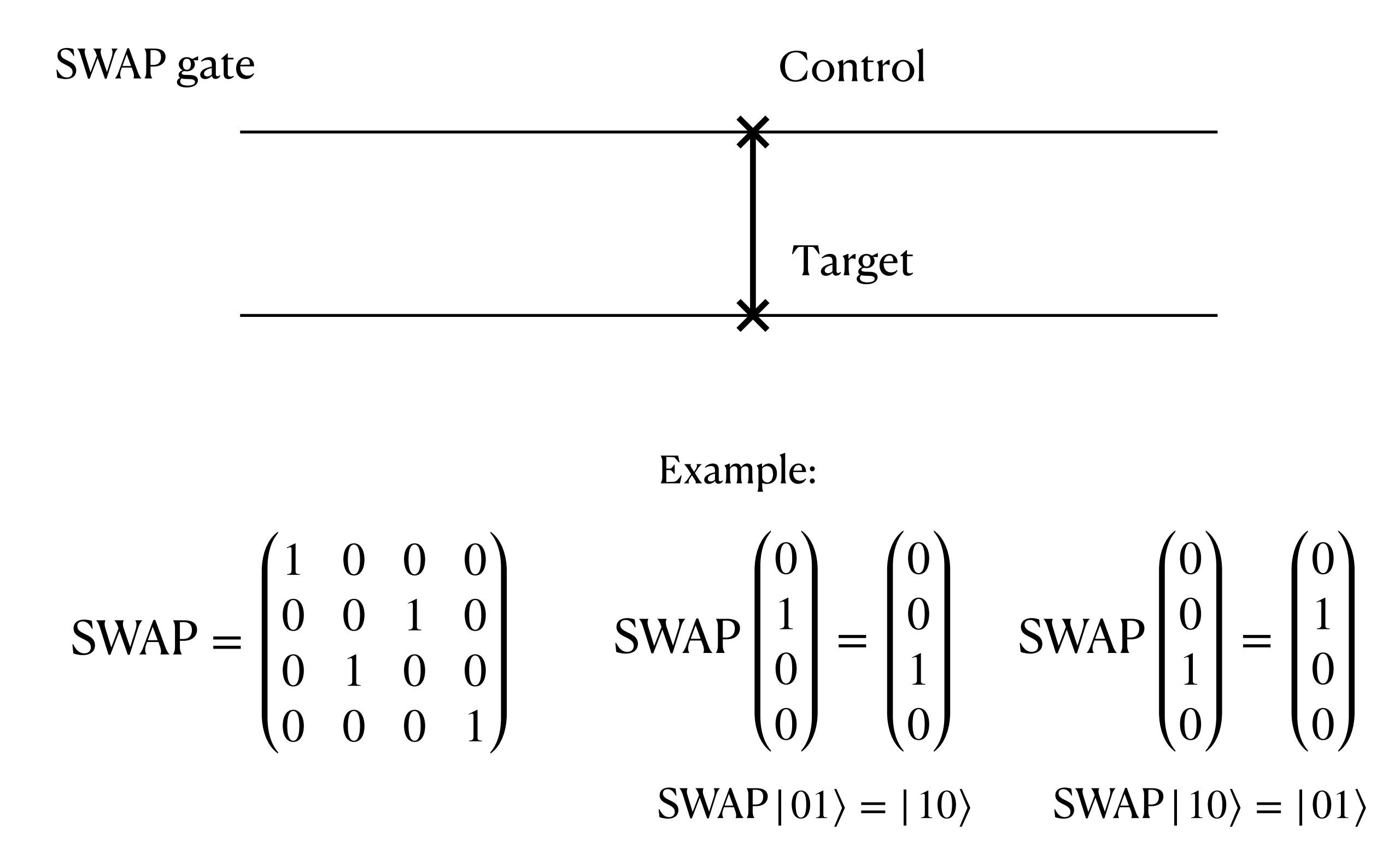

#### **Content**

- **• Recall: Qubits and Circuits**
- **• The Bloch Sphere**
- **• Two Qubits**
- **• Three Qubits and More**

#### More qubits, basic basis

Three qubits state:  $|000\rangle, |001\rangle, |010\rangle, \ldots$ 

Four qubits state:  $|0000\rangle, |0001\rangle, |0010\rangle, \ldots$ 

*n* qubits state:  $2^n$  basic or standard states

# 3-qubit gate: Toffoli gate (Tof)

Toffoli gate

If the first two qubit are 1, then the basis value of the **third** qubits flipped Otherwise, the whole gate acts as the identity;

### -qubit gate: toffoli gate (Tof)

Toffoli gate

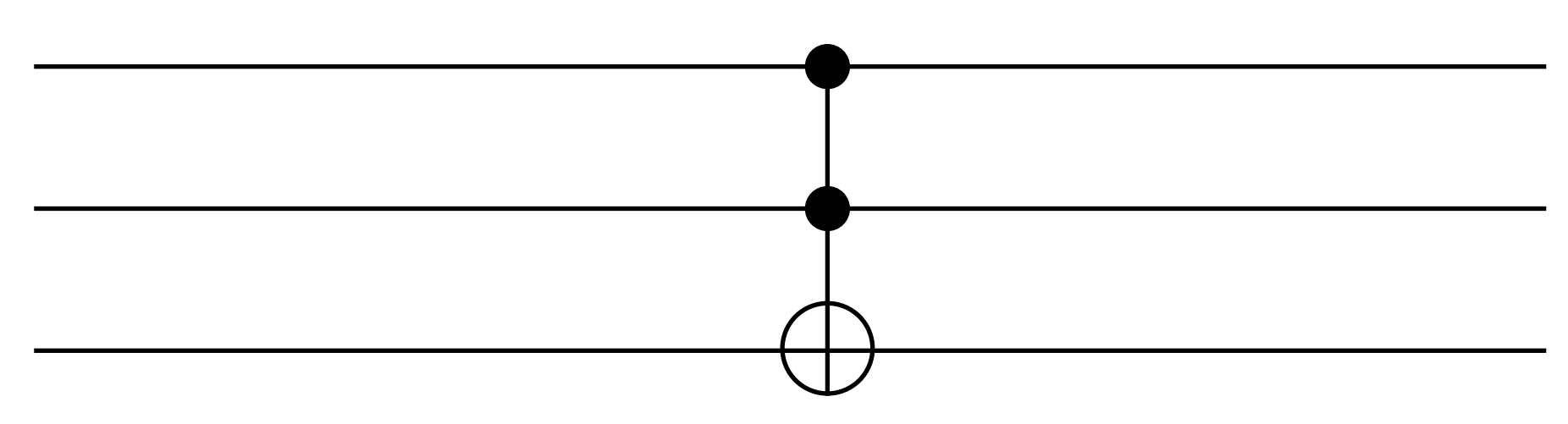

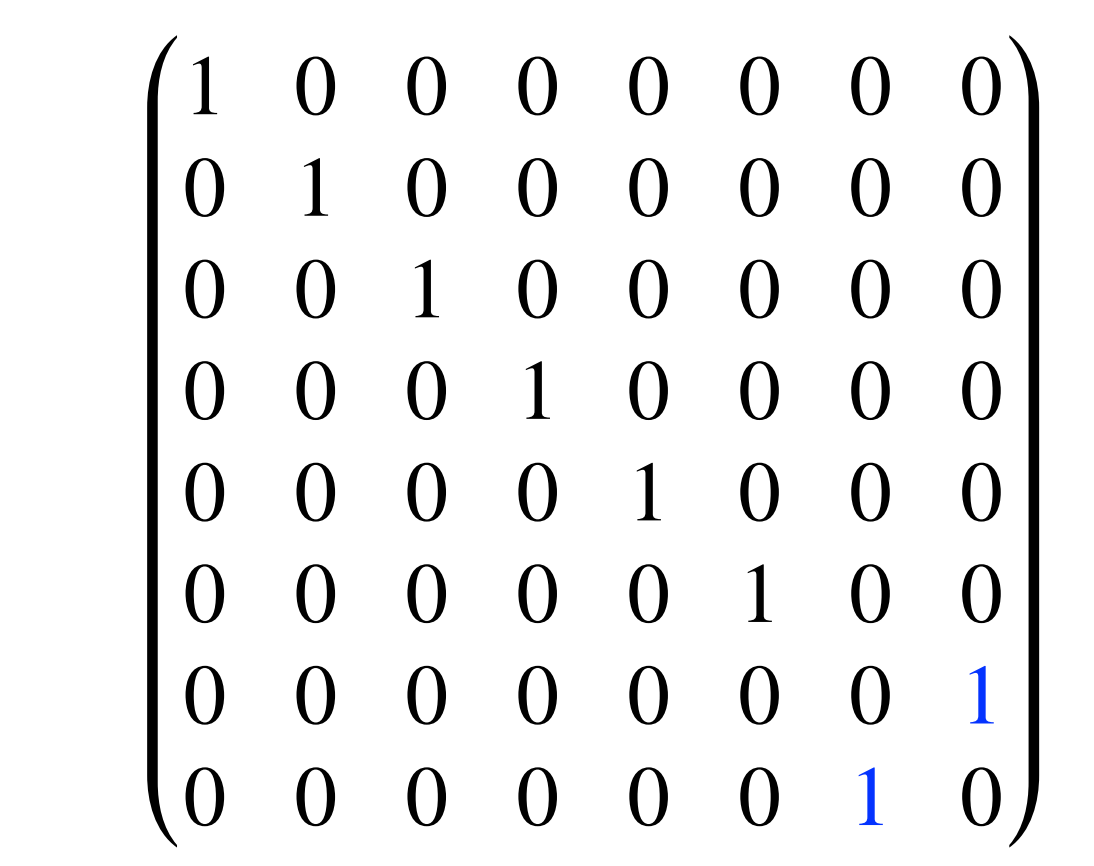

 $\text{Tof} =$ 

# -qubit gate: toffoli gate (Tof)

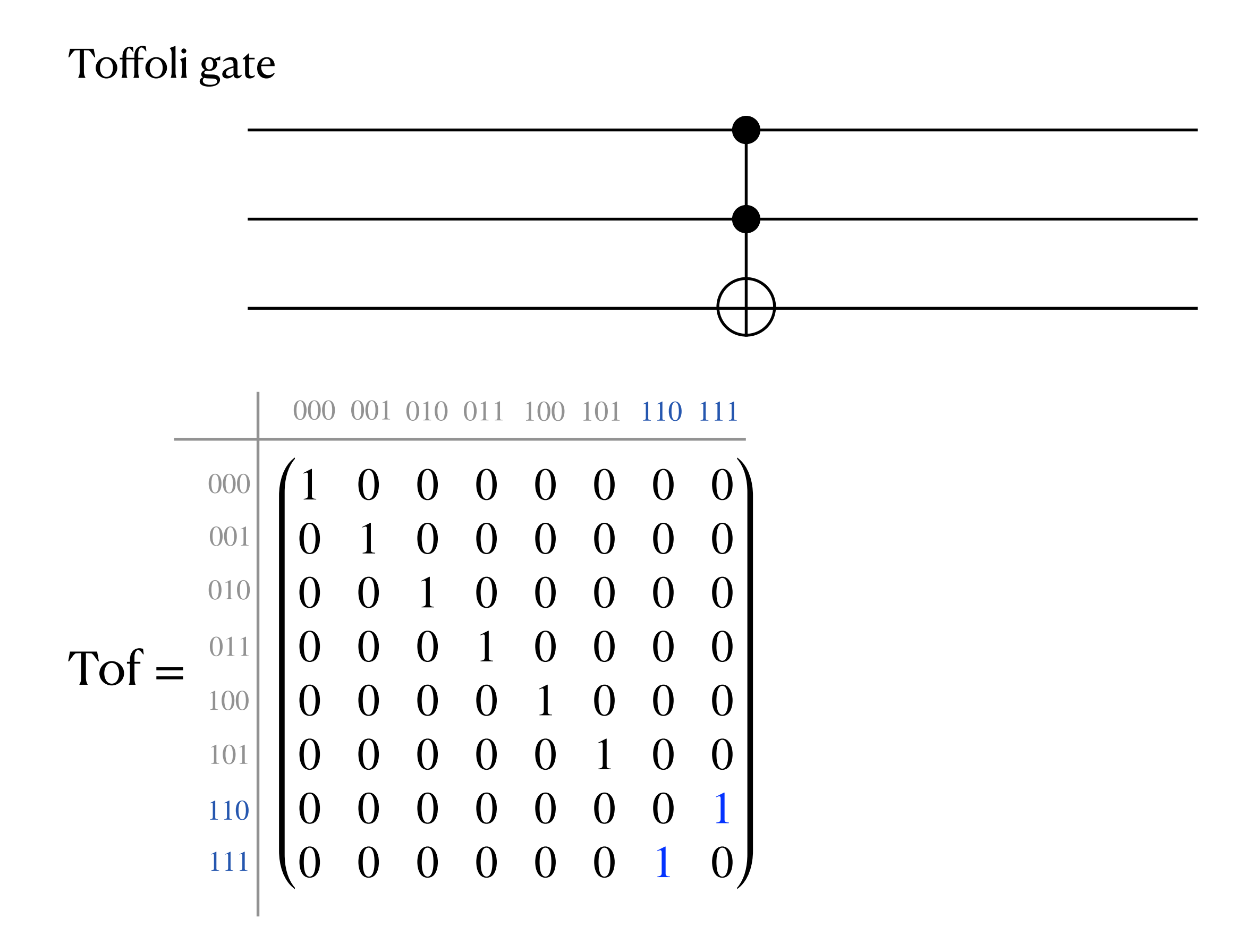

# 3-qubit gate: toffoli gate (Tof)

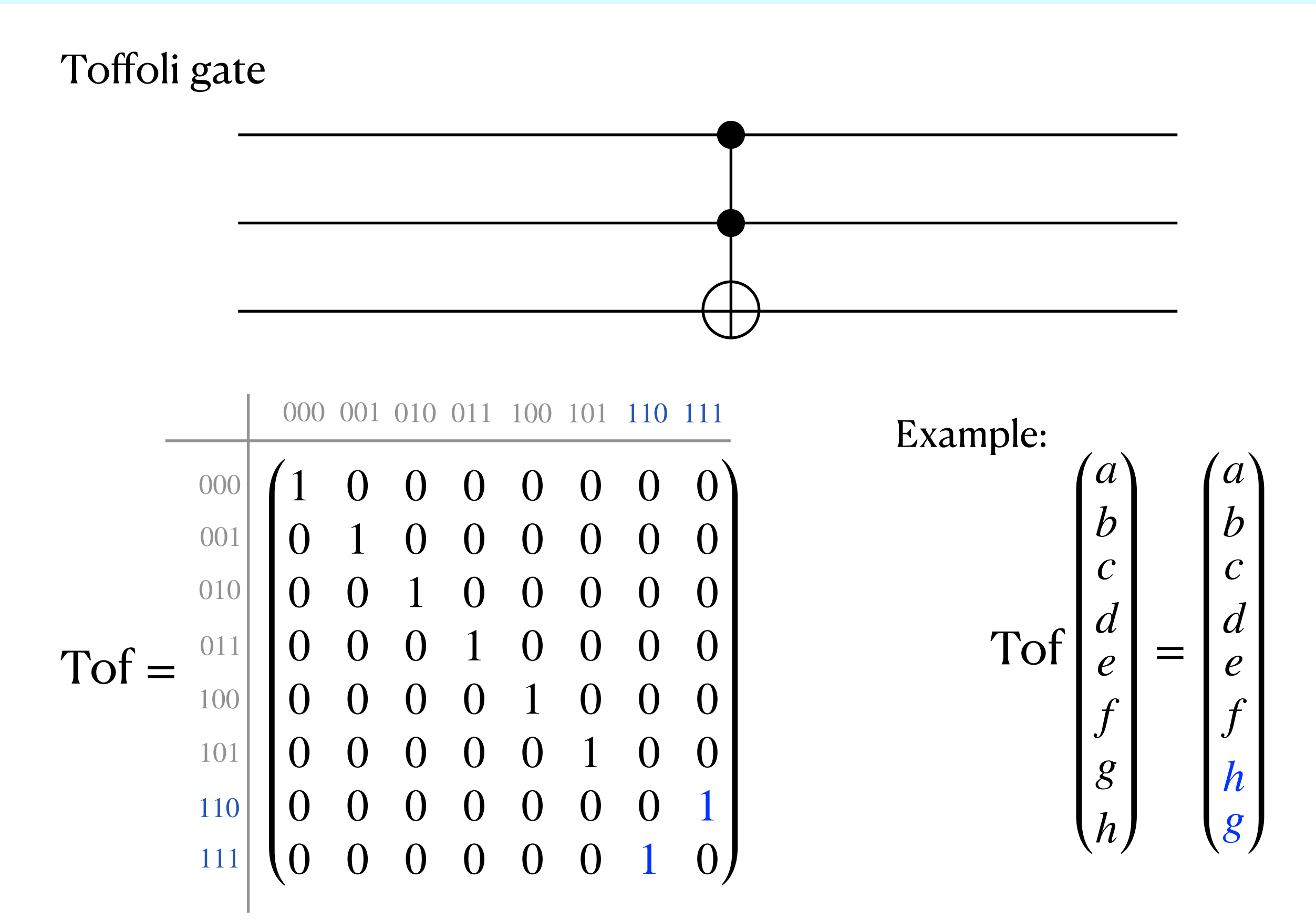

# 3-qubit gate: Toffoli gate (Tof)

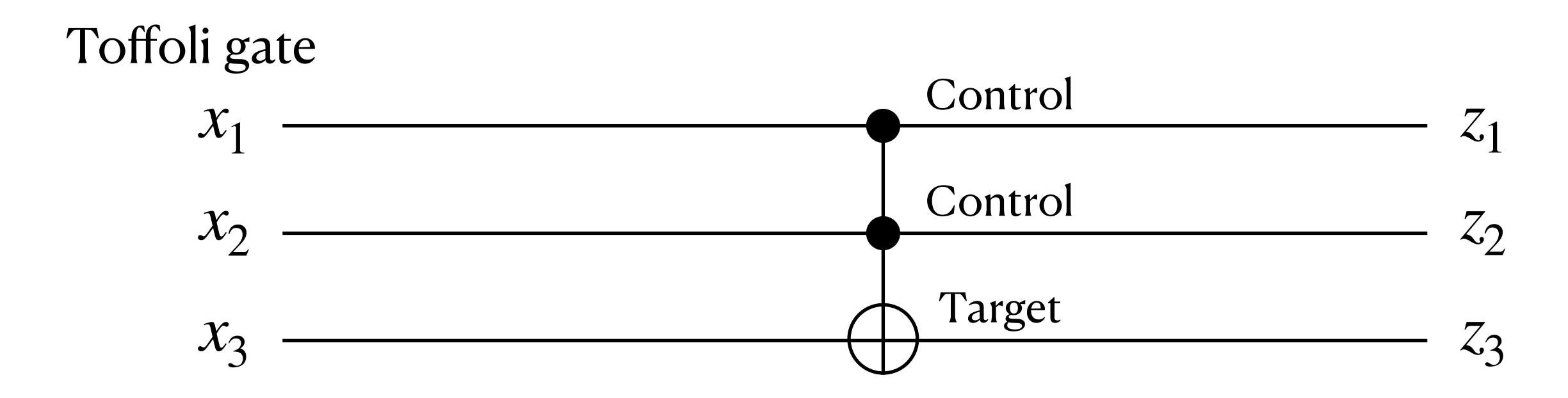

#### What's the output?

 $z_1 = x_1$  $z_2 = x_2$  $z_3 = x_3 \bigoplus (x_1 \wedge x_2)$ 

#### Symbolic outputs

# 3-qubit gate: Toffoli gate (Tof)

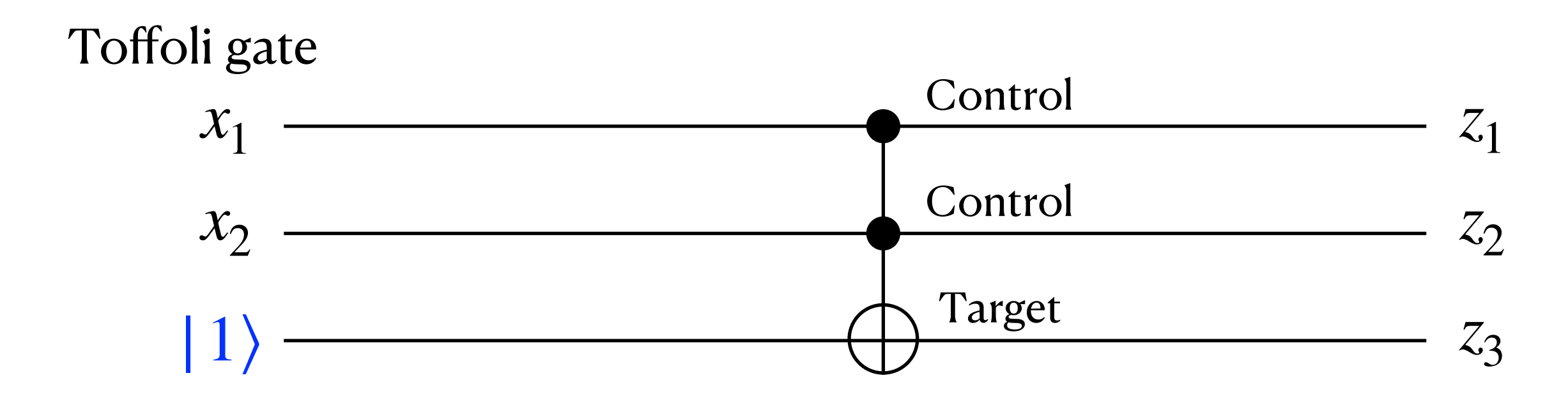

#### What's the output?

 $z_1 = x_1$  $z_2 = x_2$  $z_3 = |1\rangle \oplus (x_1 \wedge x_2) = \neg(x_1 \wedge x_2) = \text{NAND}(x_1, x_2)$ 

#### **Theorem**

#### For fully time-constructible  $t(n)$  between linear and exponential,  $DTIME[t(n)] \subseteq DQ[\tilde{O}(t(n))]$

Hadamard is the only **quantum-nondeterministic** gate one needs to add in order to extend the notion of *classical-feasible* to *quantumfeasible*.

The main point of the next two lectures, focusing on chapters 7 and 8 of the text, is to show the extra powers that this gives.

Toffoli gate

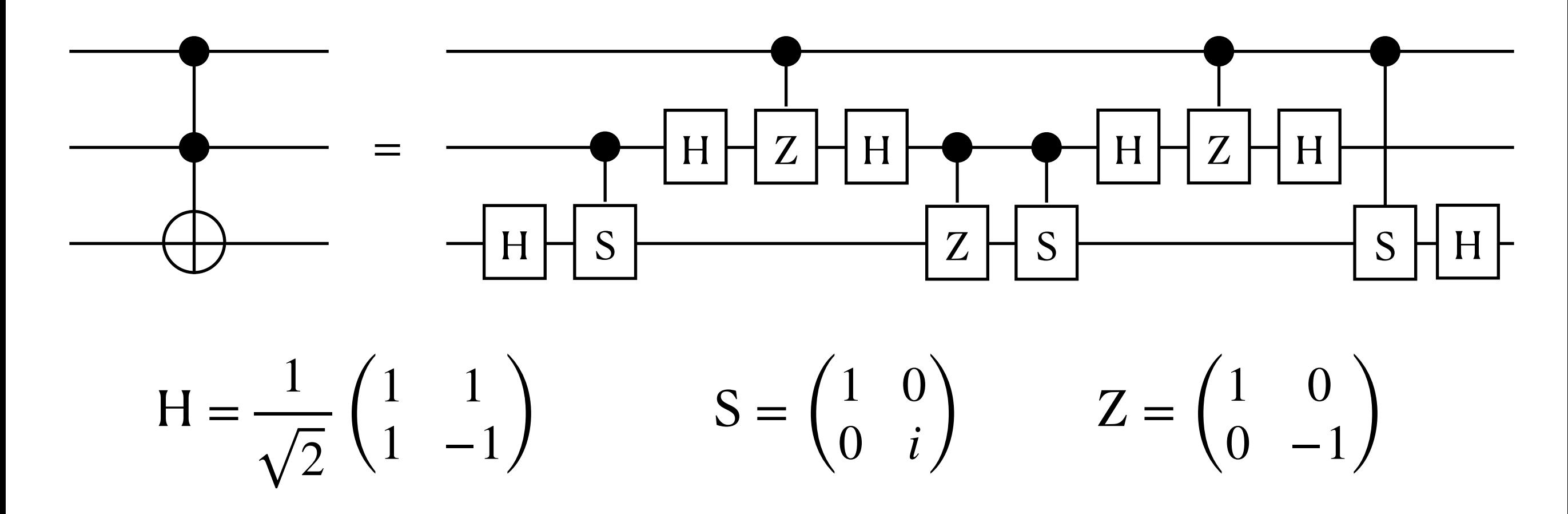

Only need to look at the effect on basis states.

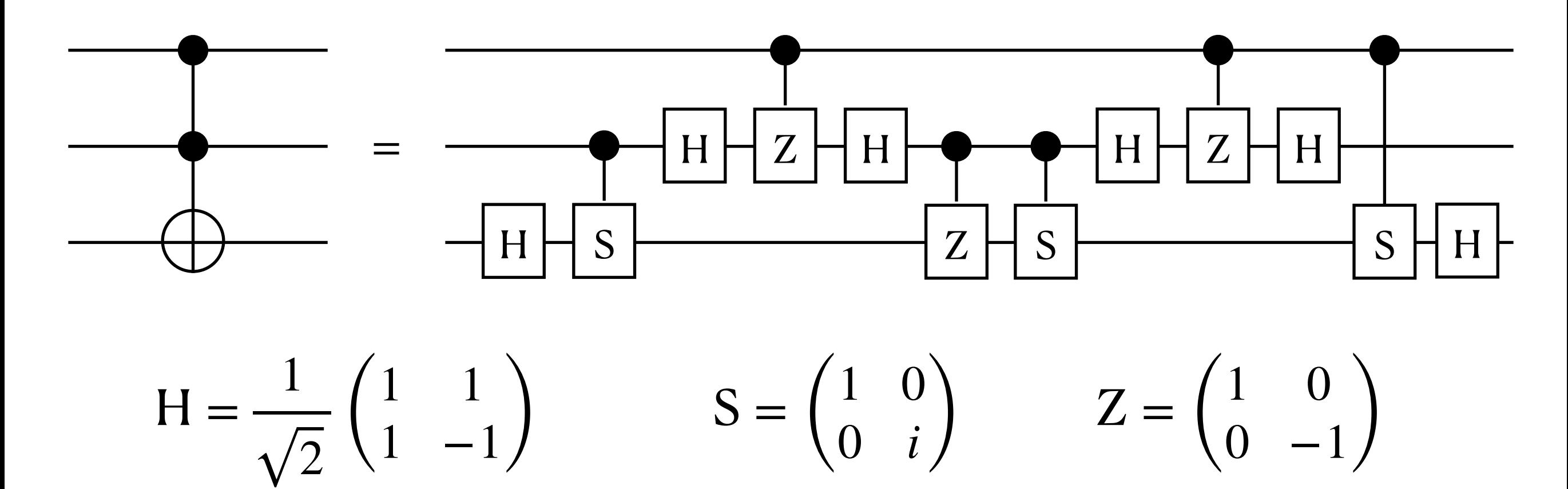

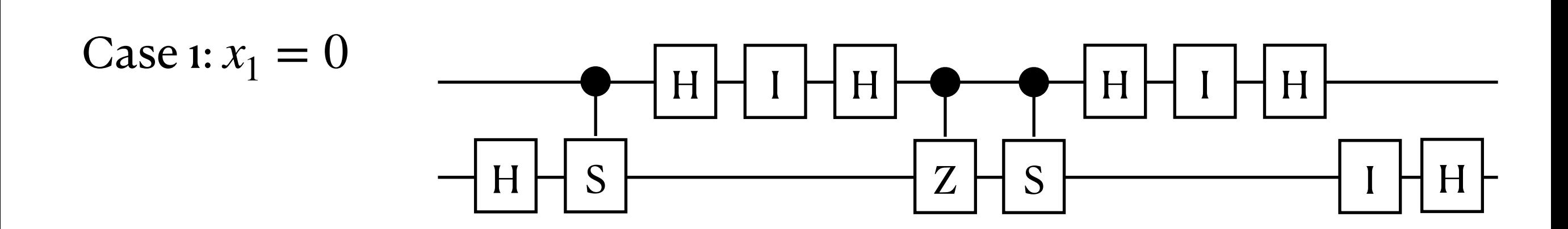

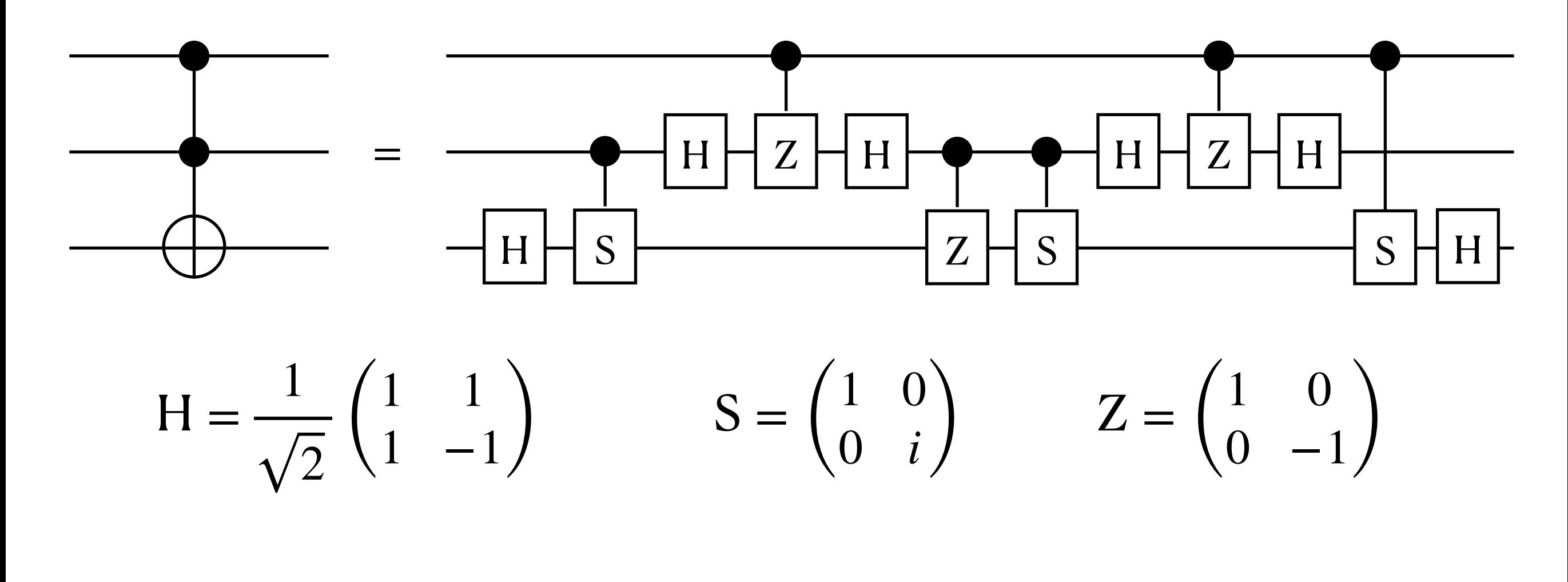

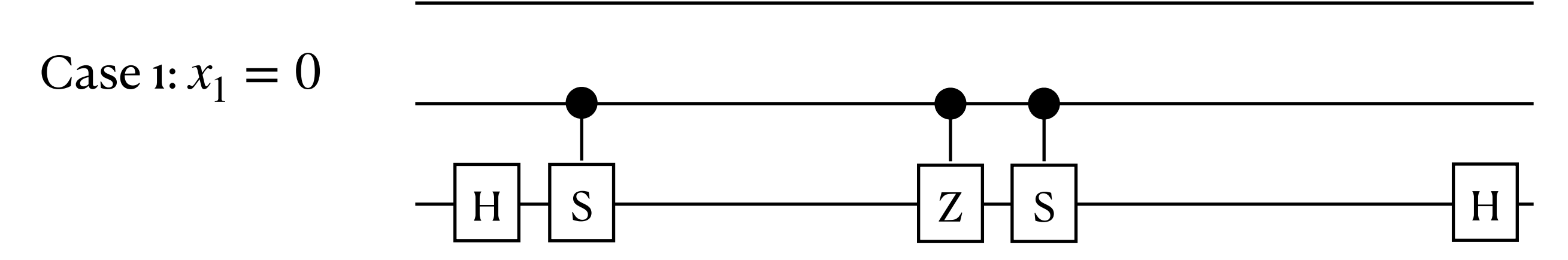

Toffoli gate

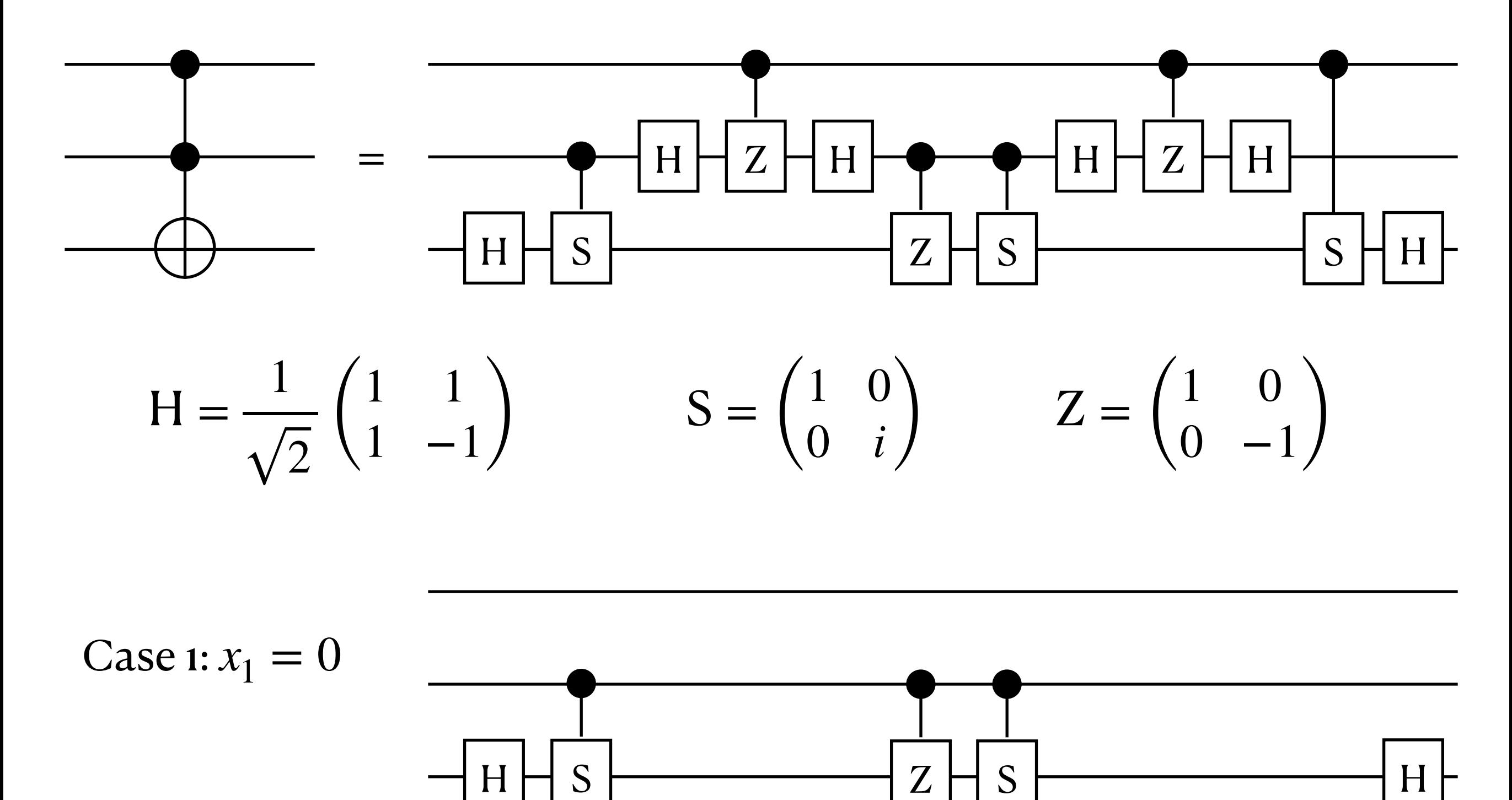

 $SZS = I$   $HH = I$ 

Toffoli gate

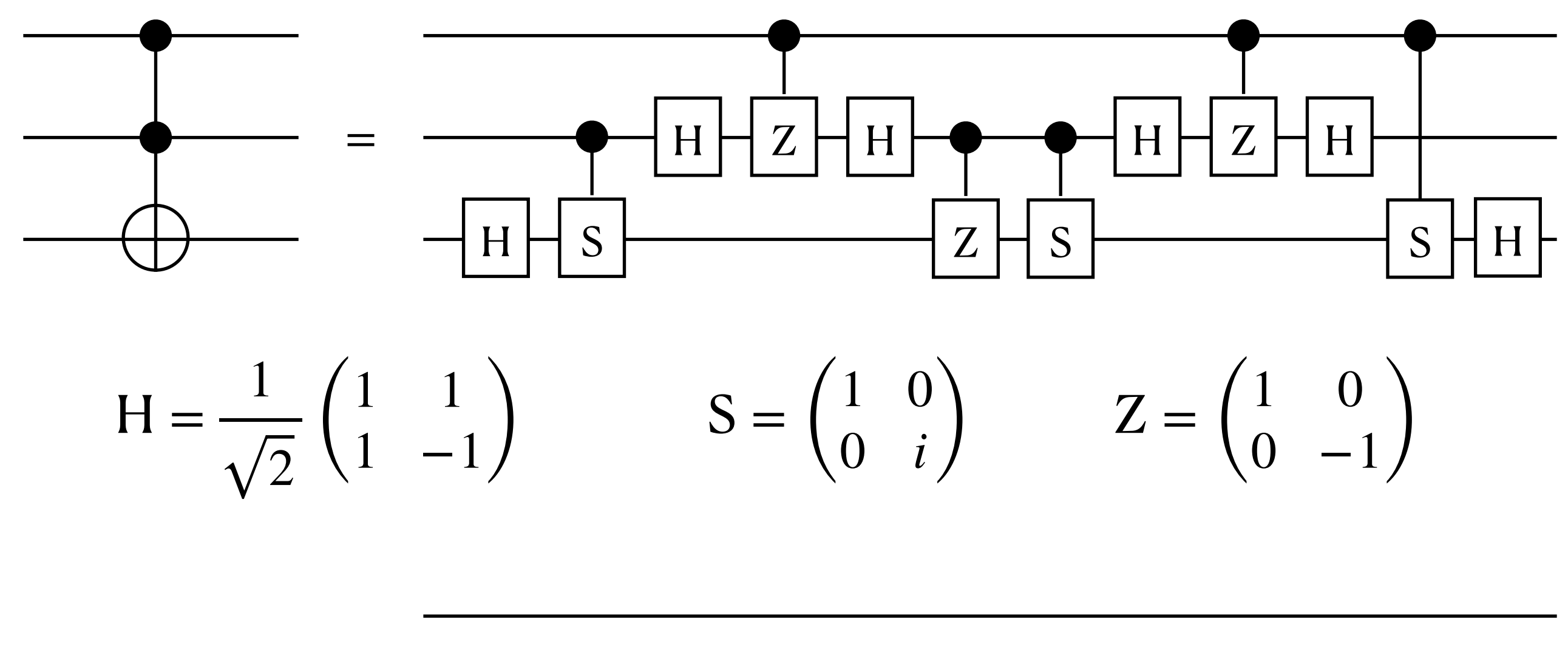

Case 1:  $x_1 = 0$ 

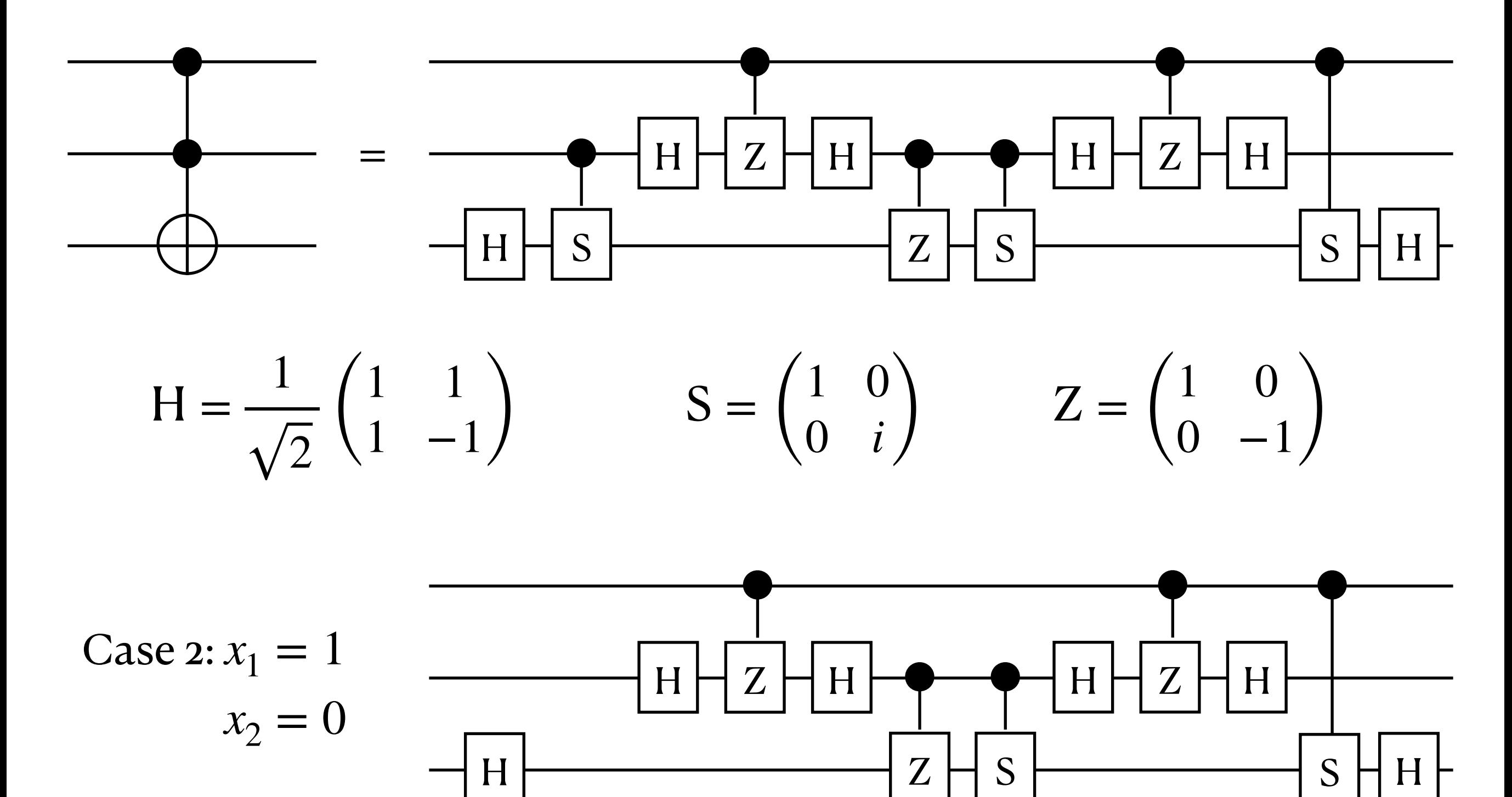

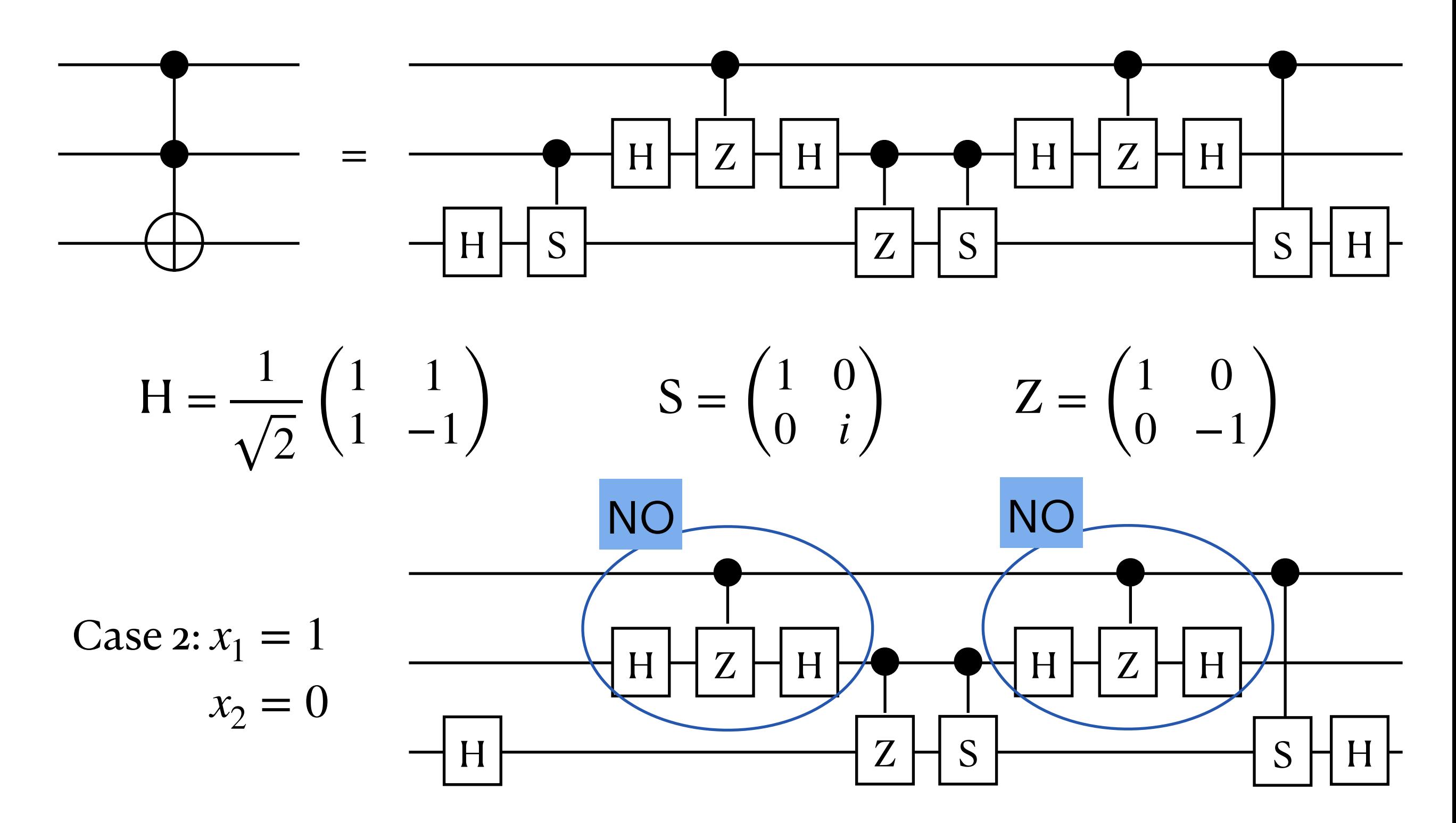

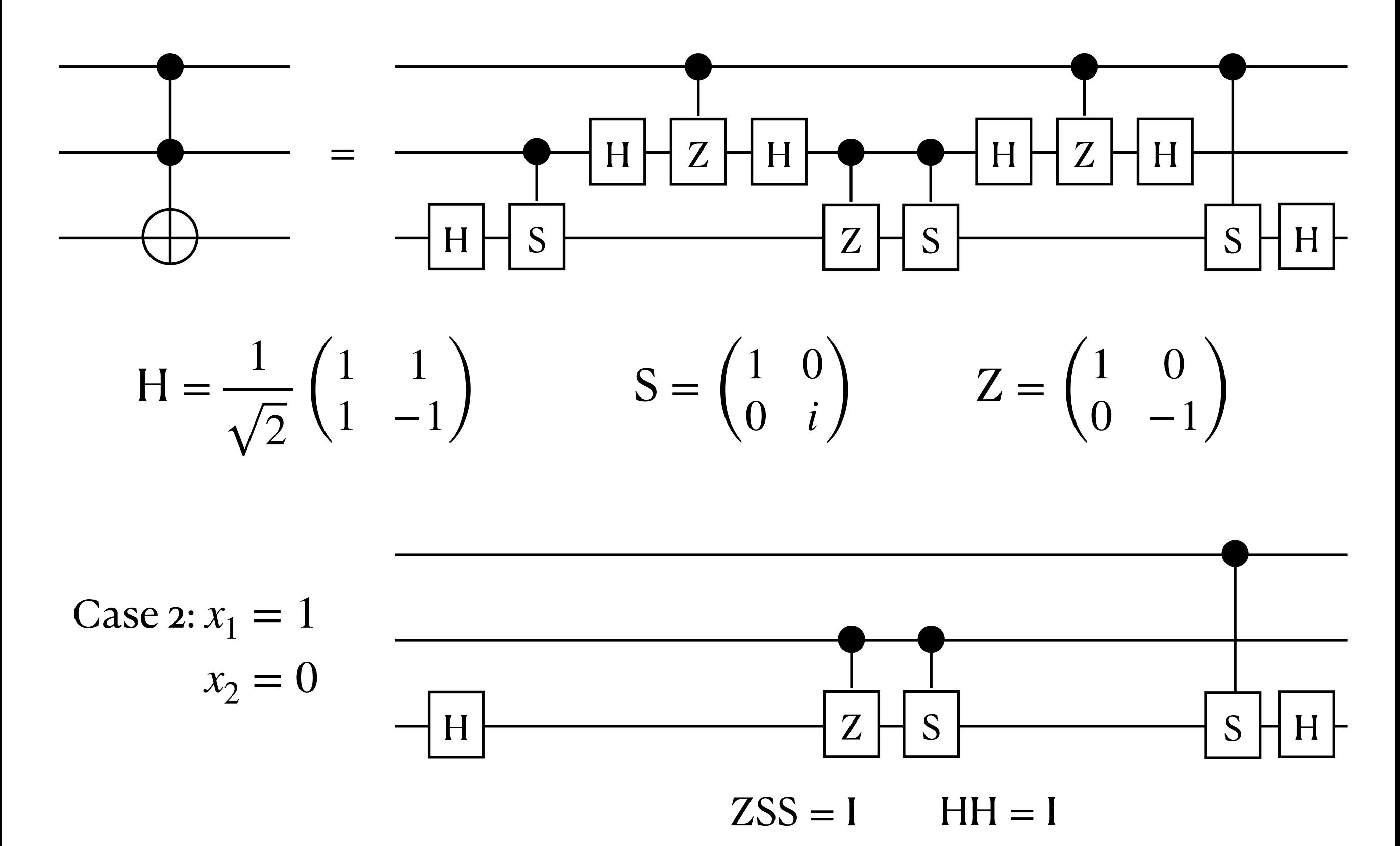

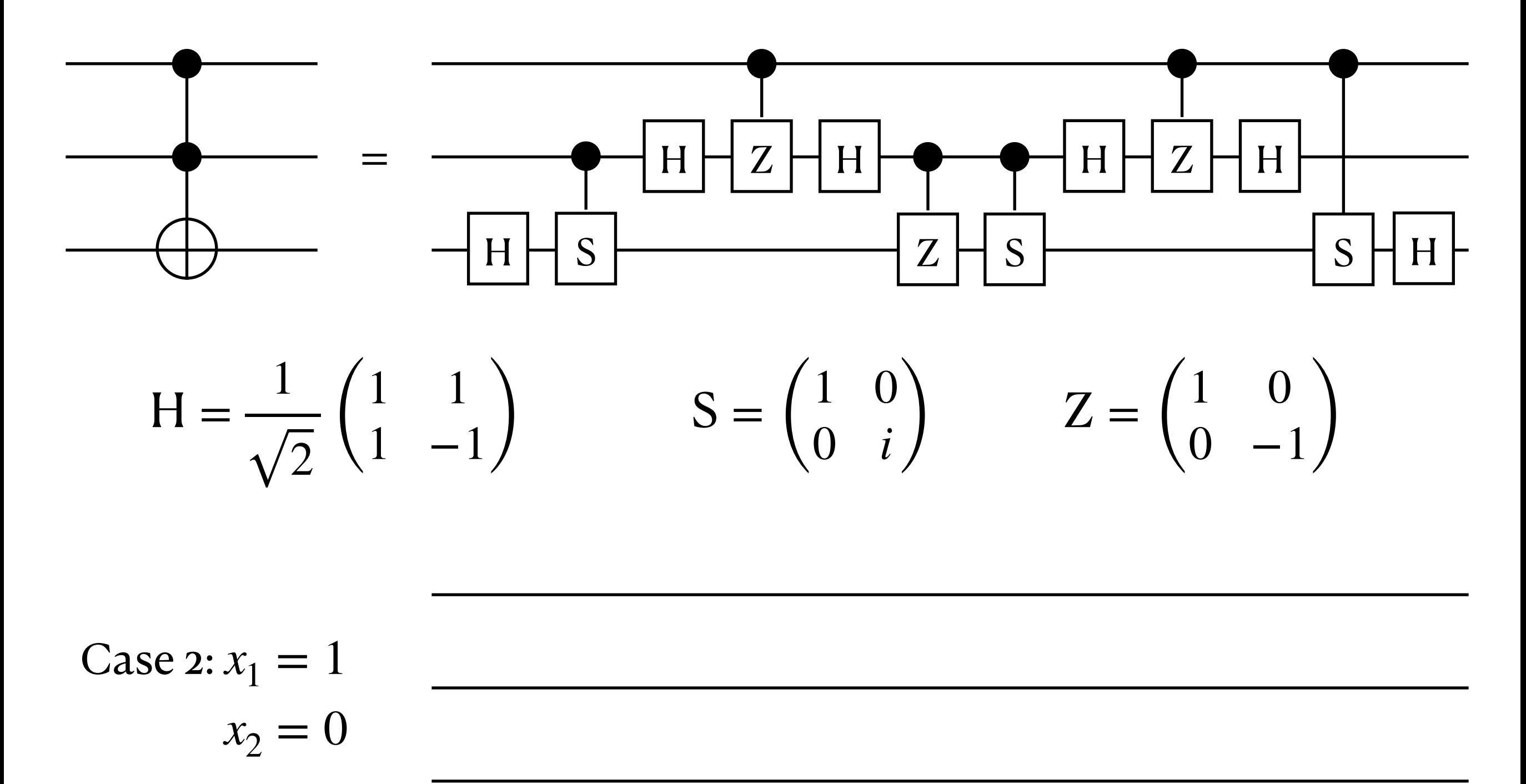

H

Toffoli gate

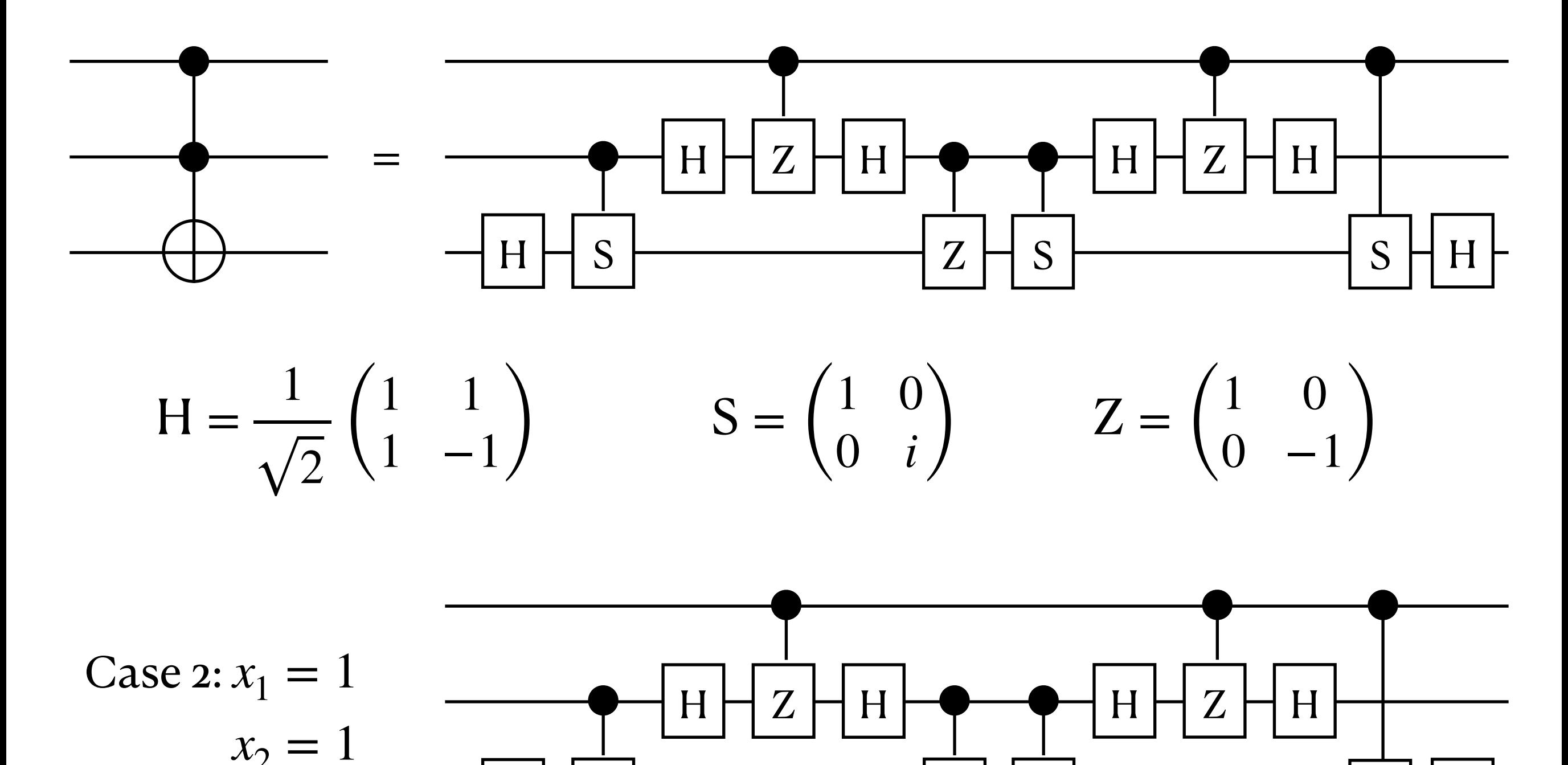

 $S \rightarrow Z \rightarrow Z$ 

 $S$  H H

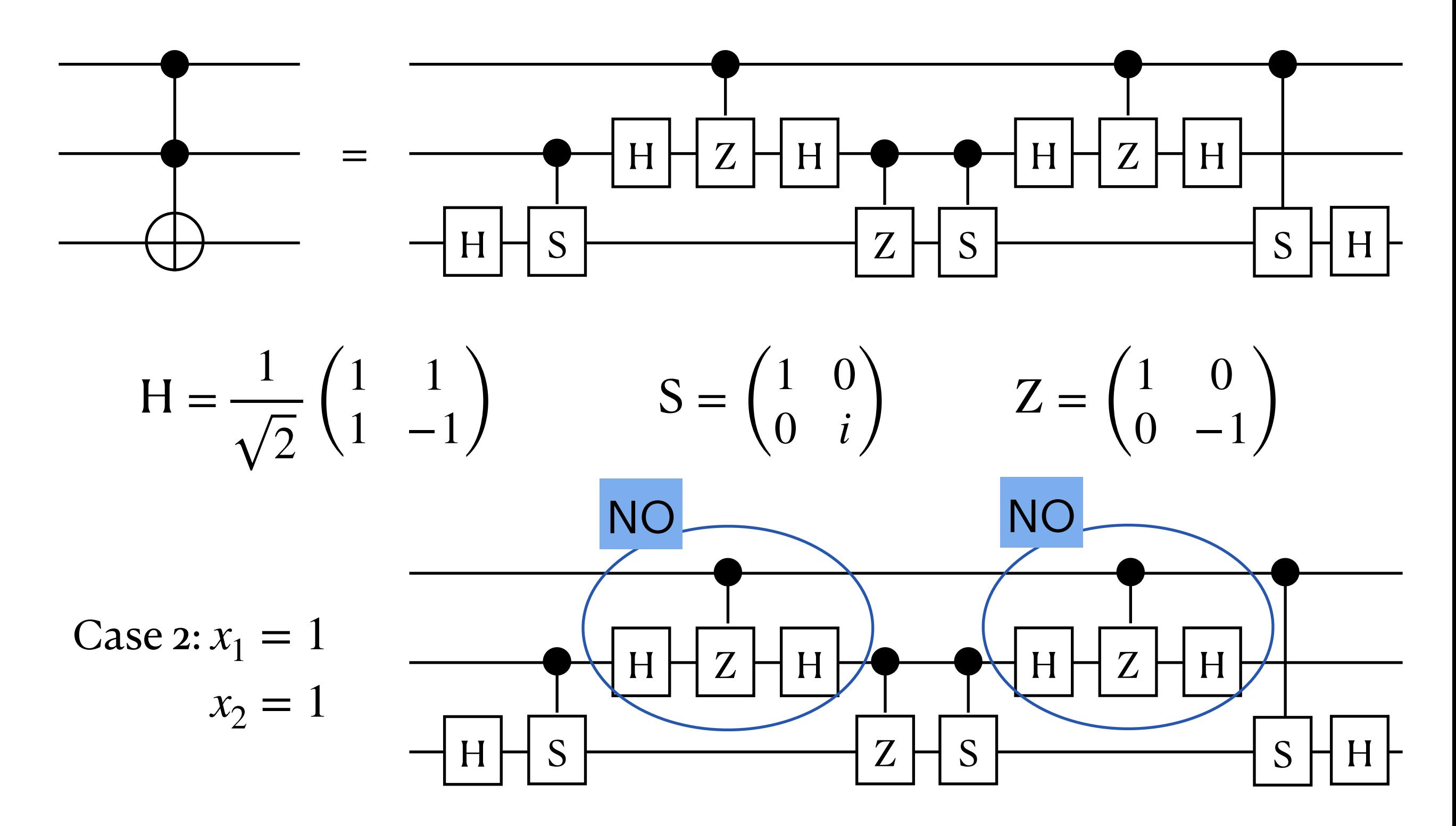

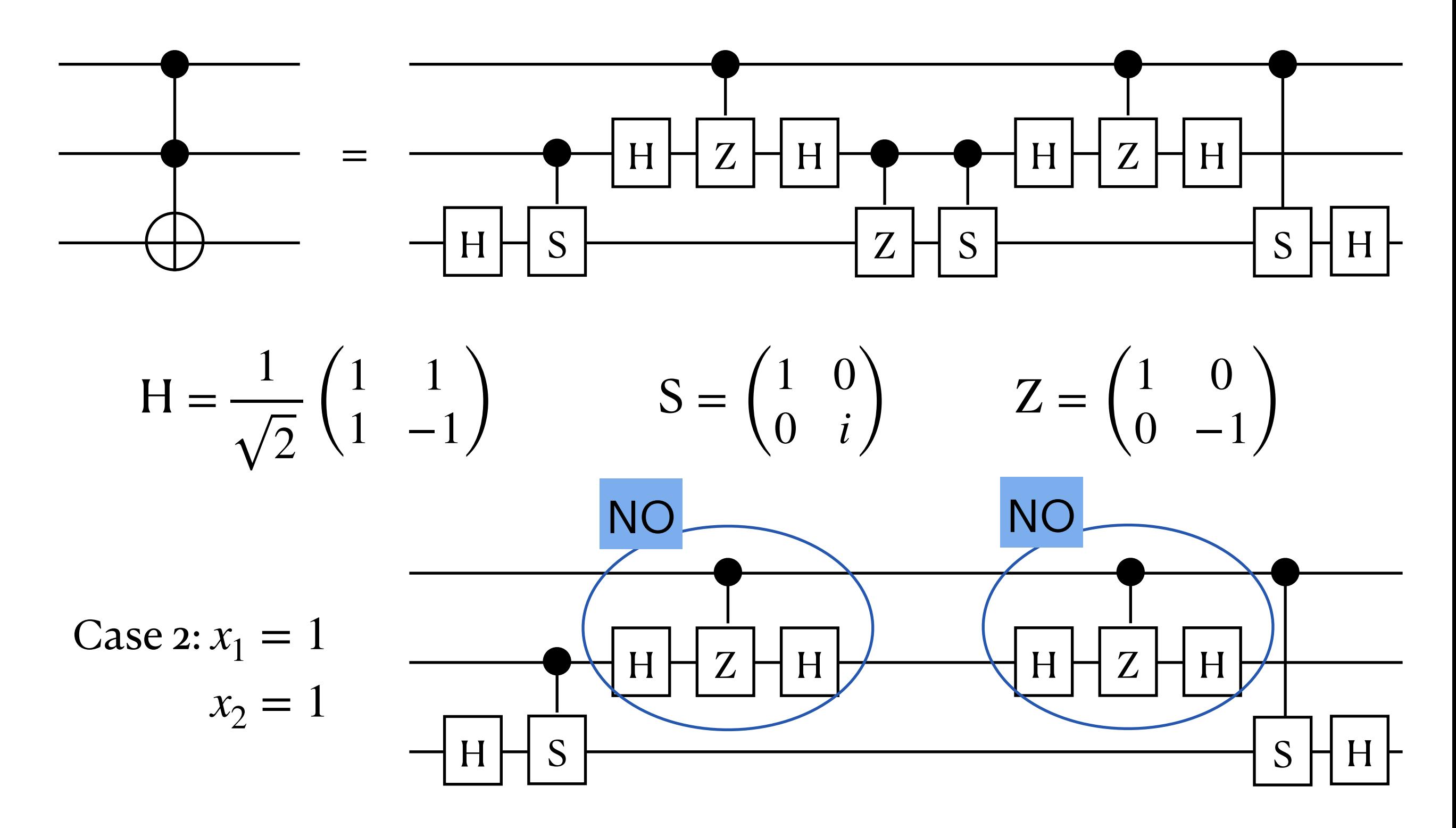

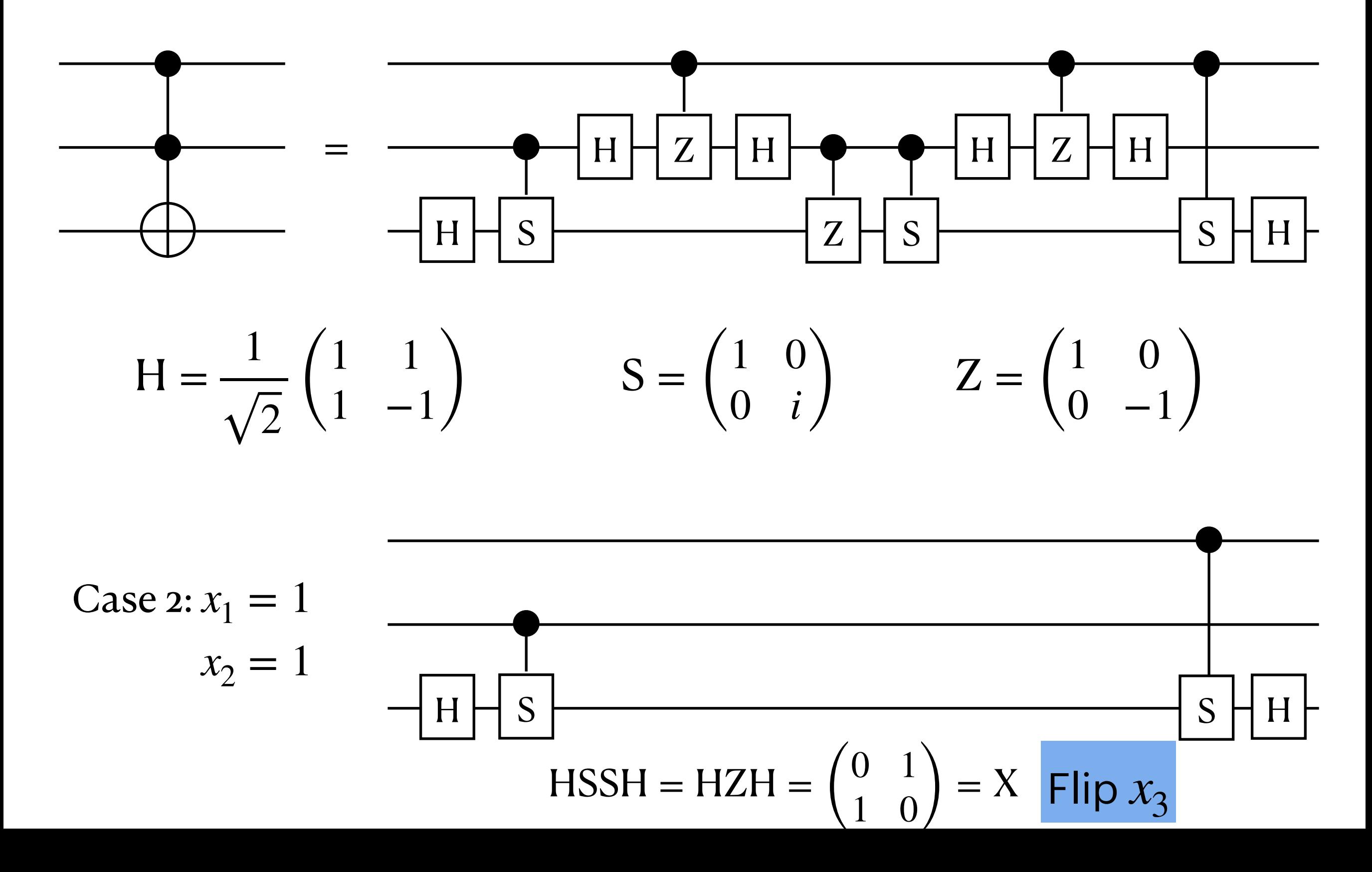

# Quantum computation

Quantum algorithm applies a series of **unitary** matrices to a start vector.

- Keep the number  $k$  of arguments for any operation to a constant!
- Any unitary matrix B of dimension  $2^k$  with  $k = 1, 2, 3$  is **feasible**.
- Gates involving with more qubits is OK if they can be built up out of small gates

#### **Definition**

A quantum computation C on s qubits is **feasible** provided,

$$
C = U_t U_{t-1} \dots U_1
$$

Where each  $U_i$  is feasible operation, and s and t are bounded by a polynomial in the designated number  $n$  of input qubits.
## Example: H gates

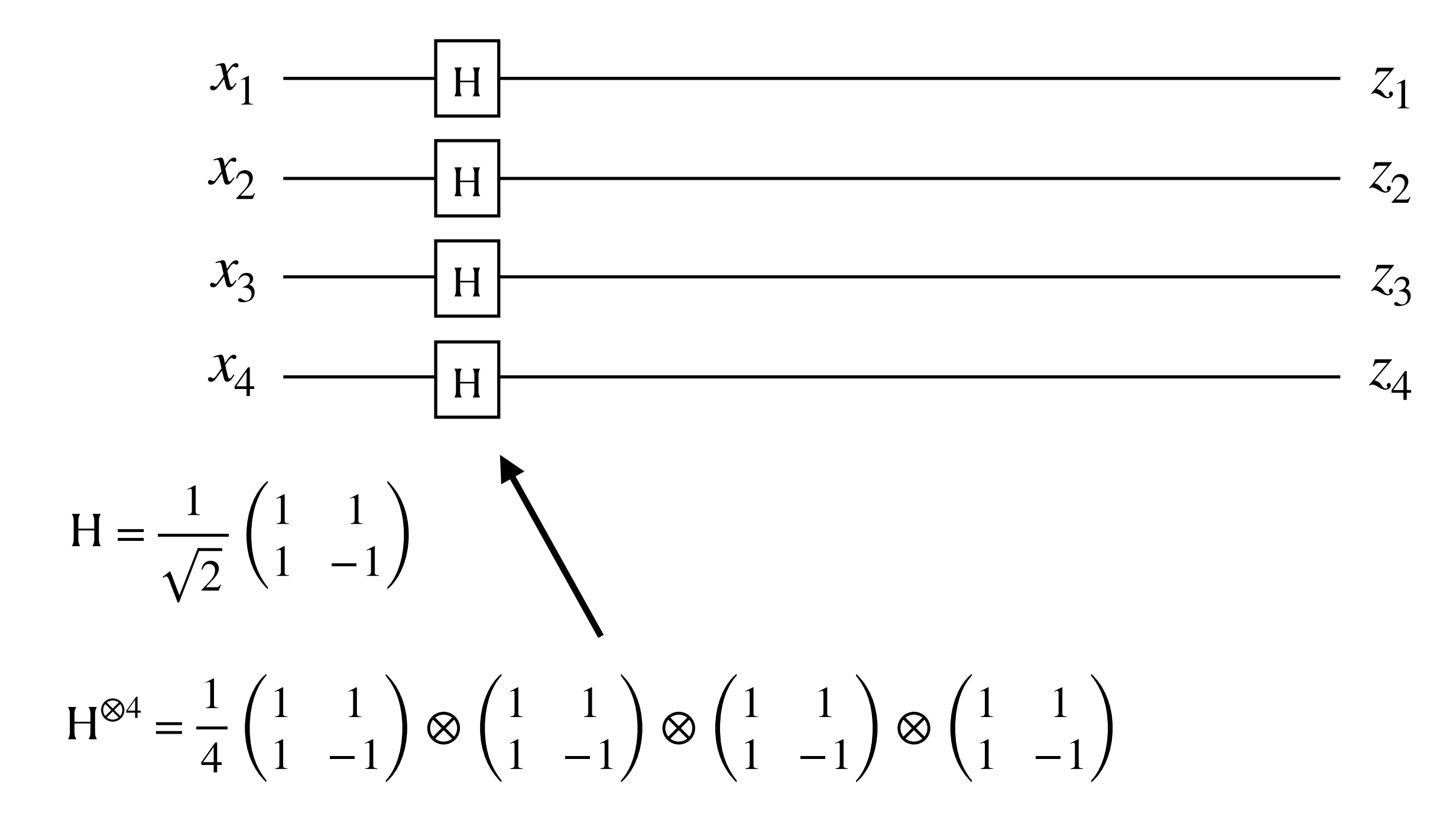

A  $16 \times 16$  matrix

## Example: H gates and CZ gates

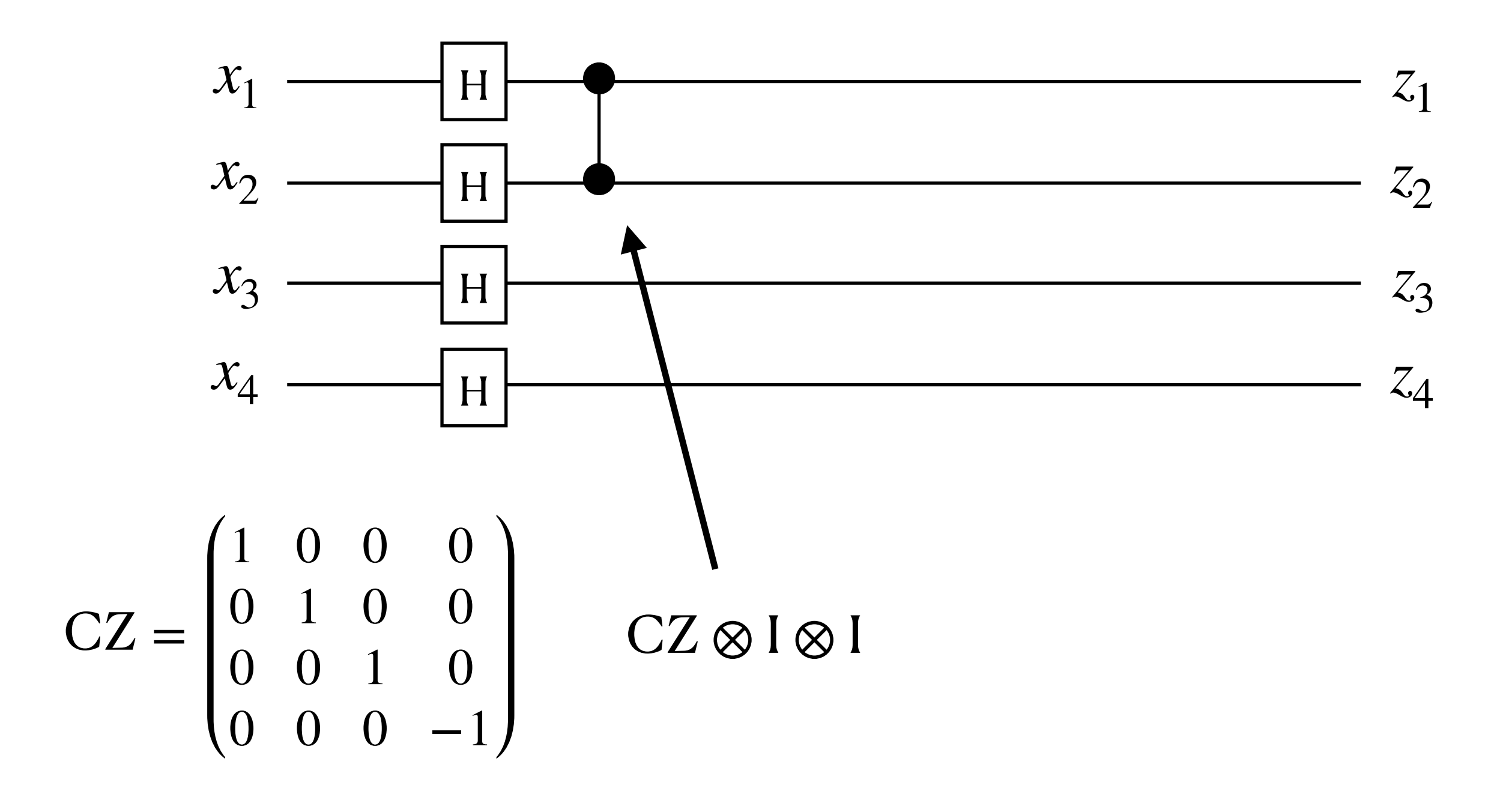

A  $16 \times 16$  matrix multiple a  $16 \times 16$  matrix

## Example: H gates and CZ gates

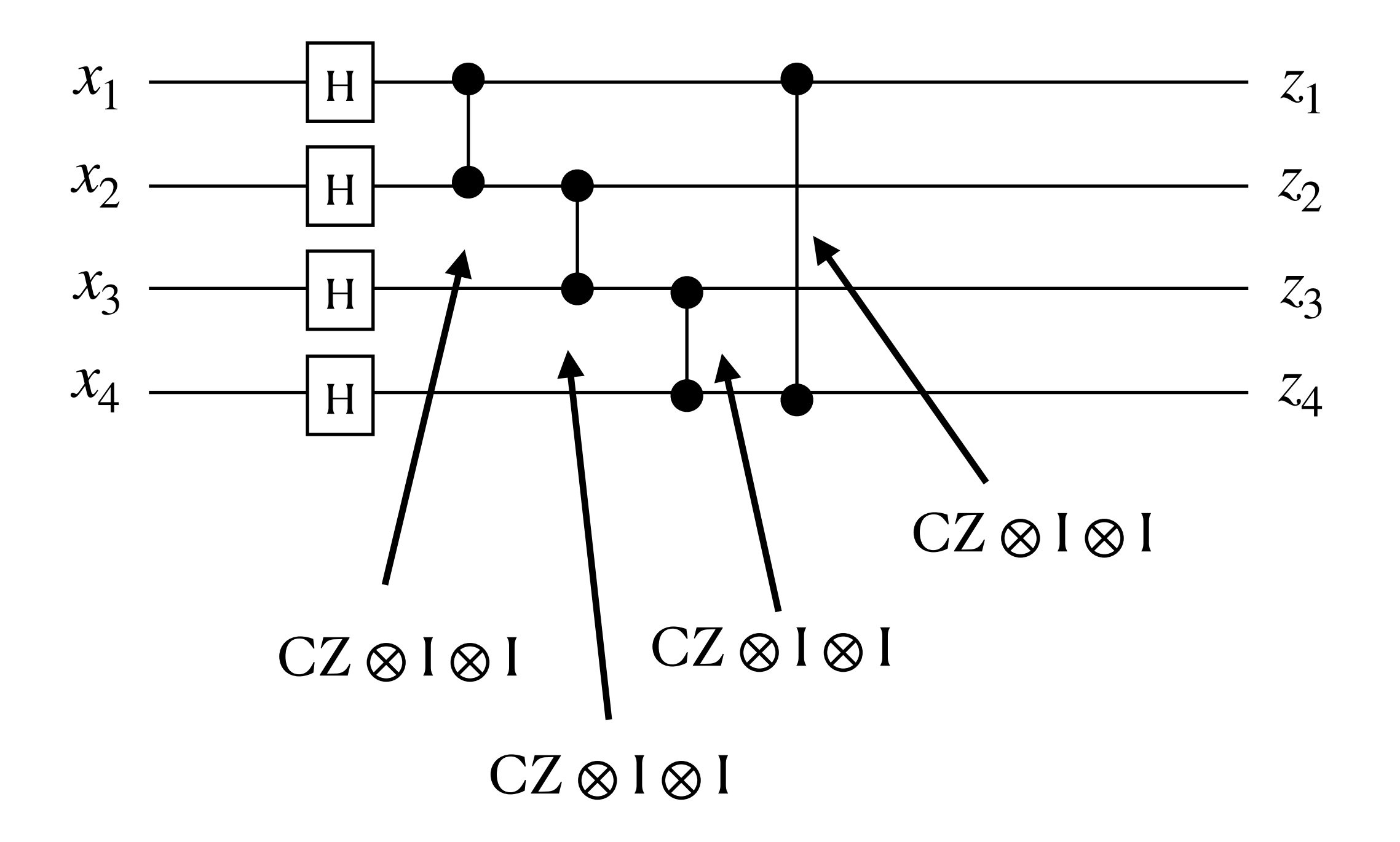

A  $16 \times 16$  matrix multiple four  $16 \times 16$  matrix

## Example: H gates and CZ gates

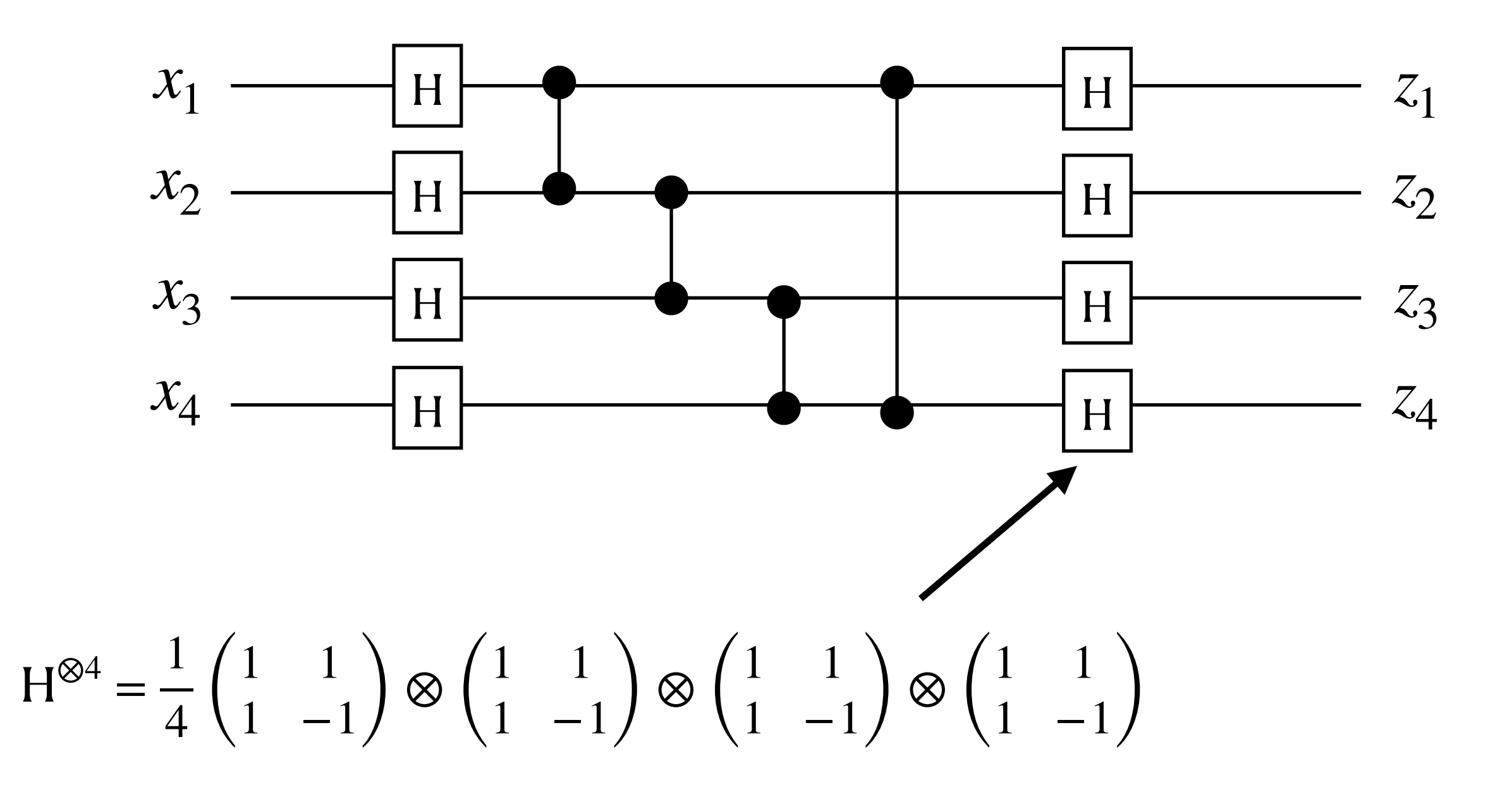

A 16  $\times$  16 matrix multiple four 16  $\times$  16 matrix multiple a 16  $\times$  16 matrix

# Example: quantum Fourier transform (QFT)

The *n*-qubit quantum Fourier transform (QFT) can be built up of  $O(n^2)$  smaller gates.

Example:  $n = 4, N = 2^4$ 

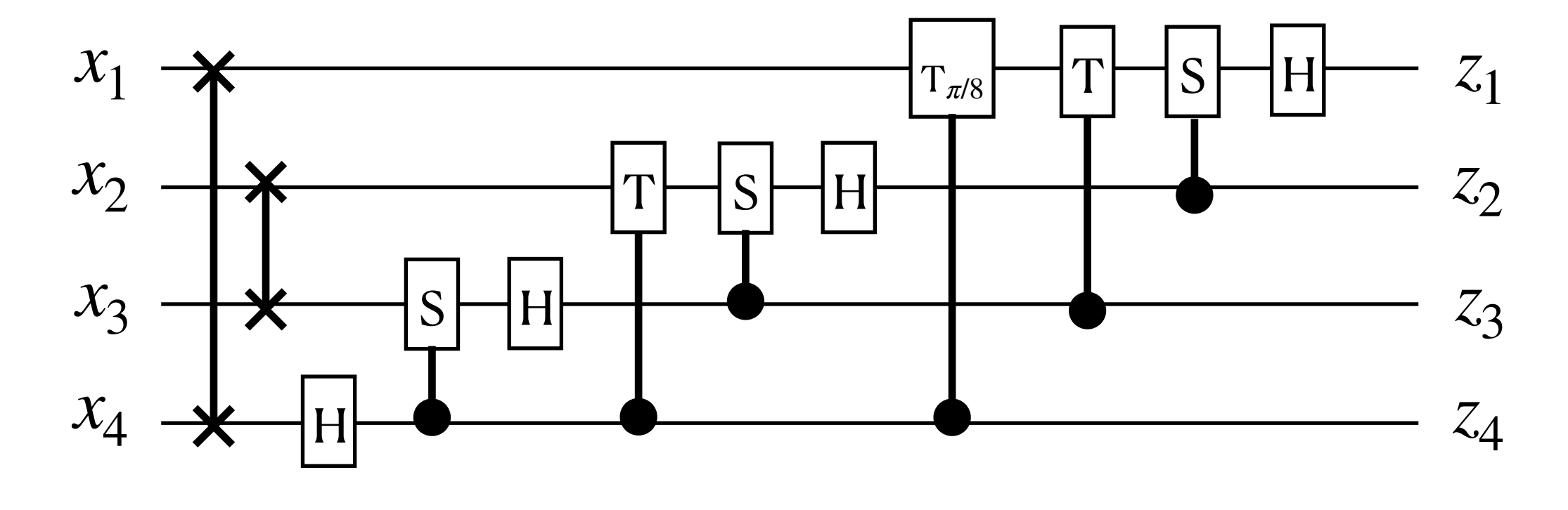

$$
T_{\pi/8} = \begin{pmatrix} 1 & 0 \\ 0 & w' \end{pmatrix} \text{ with } w' = e^{i\pi/8}
$$

Thank you!